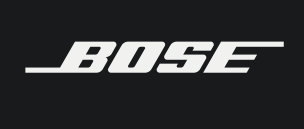

**PROFESS IONA L**

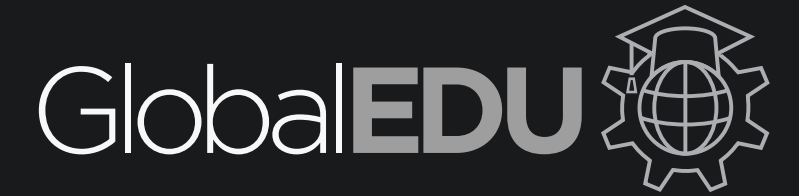

Online and classroom training programs

# **Course Catalog**

Revision Date: July 2021

## **TABLE OF CONTENTS**

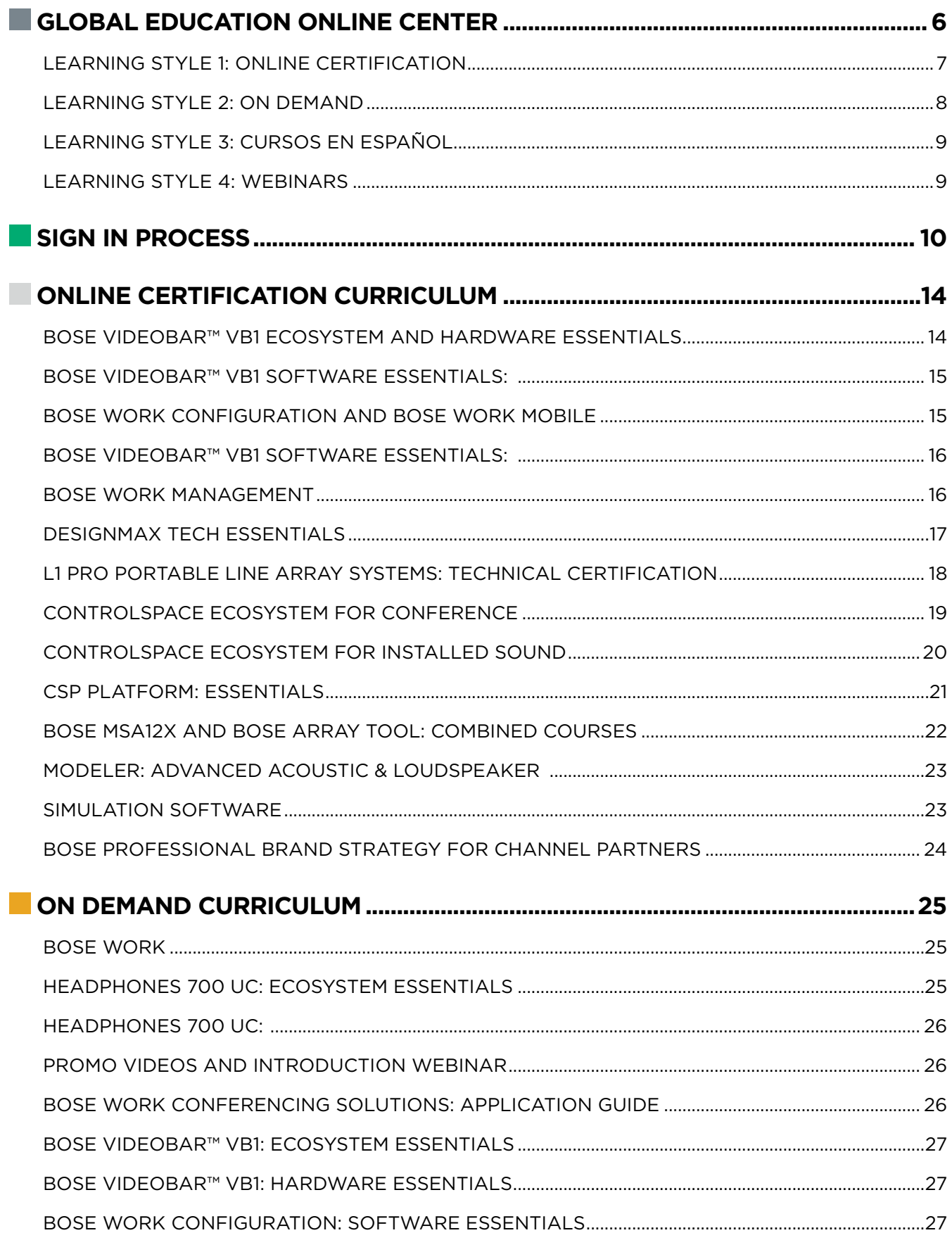

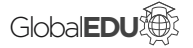

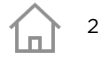

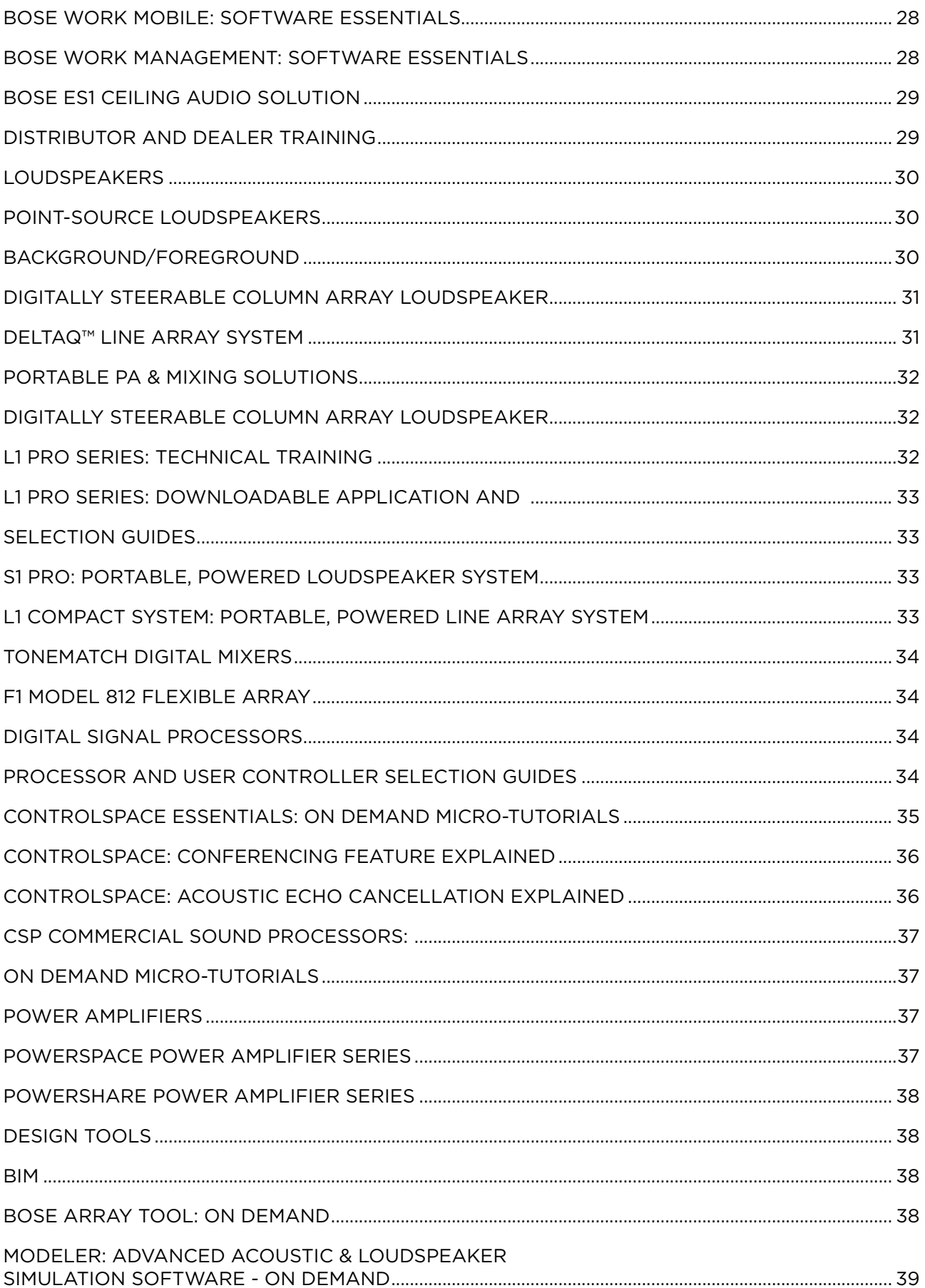

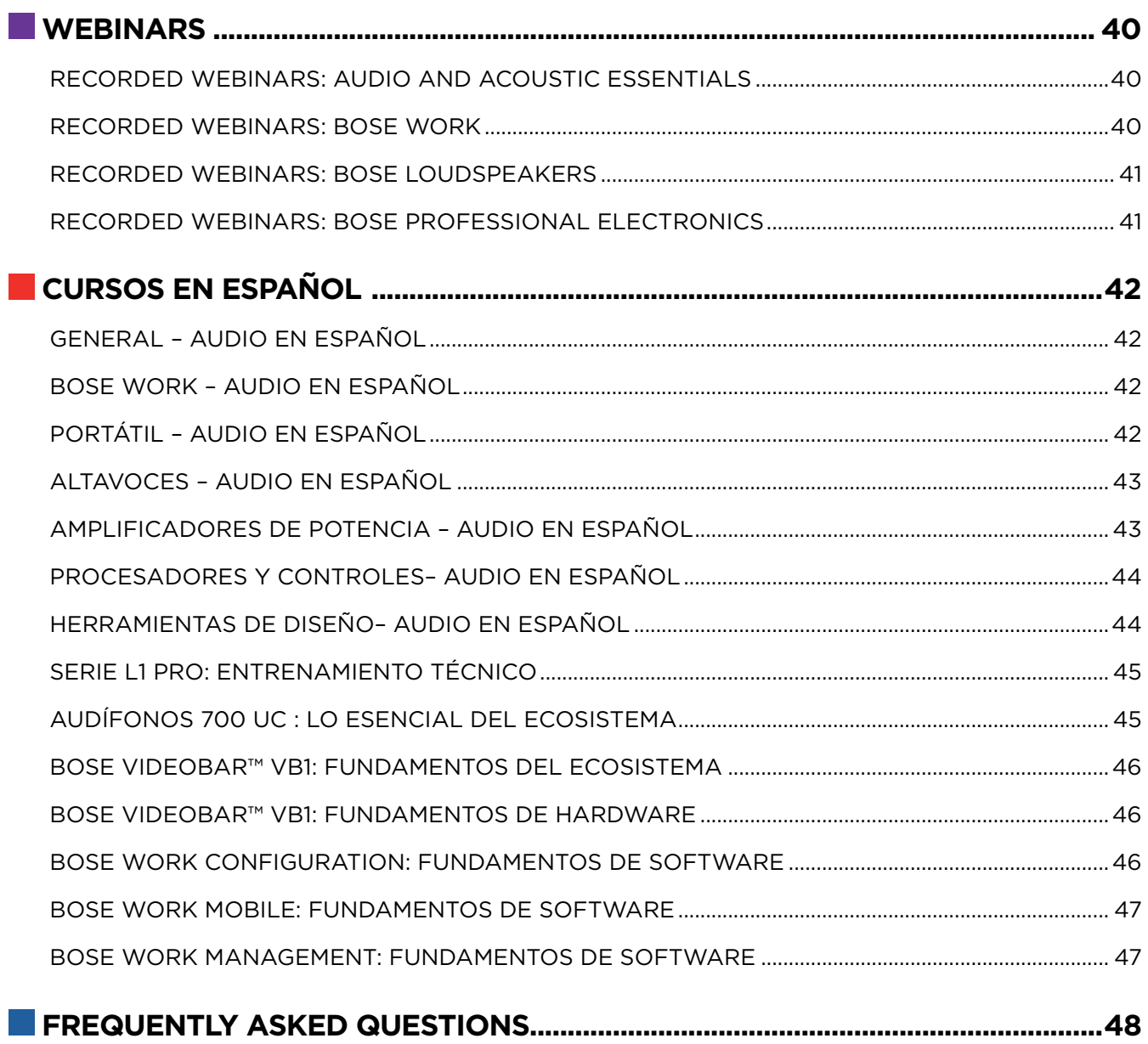

# **INTRODUCTION**

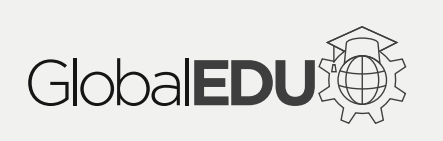

## **Welcome to the Global Education Online Center Located at PROEDU.BOSE.COM**

This section introduces the online center and explains its layout and log-in process.

## <span id="page-5-0"></span> **GLOBAL EDUCATION ONLINE CENTER**

**Introduce** the online center **Discover** about the learning methods **Explain** each method

Bose Professional provides a centralized online learning center that allows you to learn at your own pace with different training styles. This document will inform you about the learning options, how to access them, and the available courses provided.

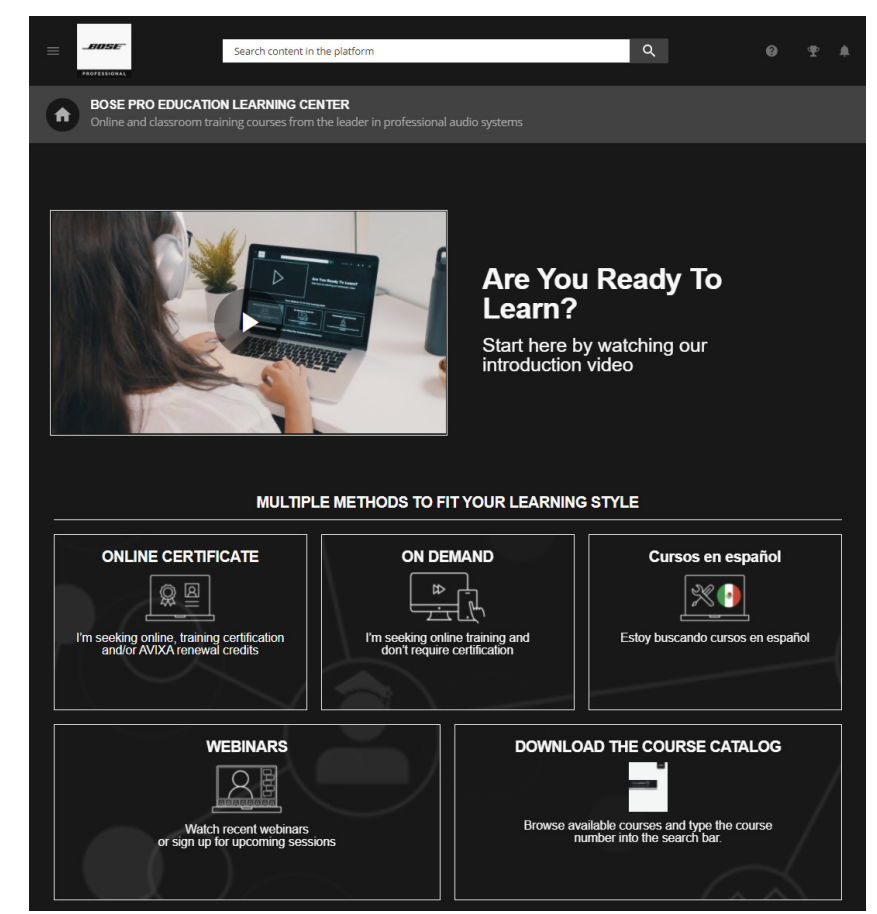

The Global Education Online Center provides four methods to fit your learning style. You can choose them from the home page.

They are:

- **1. Online Certification**
- **2. On Demand**
- **3. Cursos en español**
- **4. Webinars**

The next document pages will explain details about each learning style.

**NOTES**

The official name is **Global Education Online Center**

Located at **proedu.bose.com**

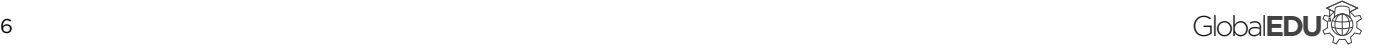

### <span id="page-6-0"></span>**LEARNING STYLE 1: ONLINE CERTIFICATION**

**NOTES**

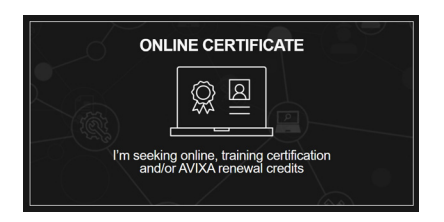

### **For users, who prefer online-based training with certification**.

The online certification courses will prepare you to work more efficiently with Bose Professional hardware and software, while achieving a certification in the process.

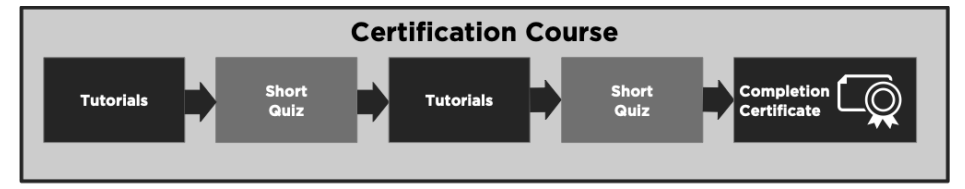

An online certification course contains multiple tutorials and test assessments organized into a linear workflow with easy to follow steps.

As you progress through each course, you will take test assessments to ensure learning comprehension.

Once you've completed a course, you will be awarded a Bose Completion Certificate and in some cases, you will also qualify for AVIXA renewal units.

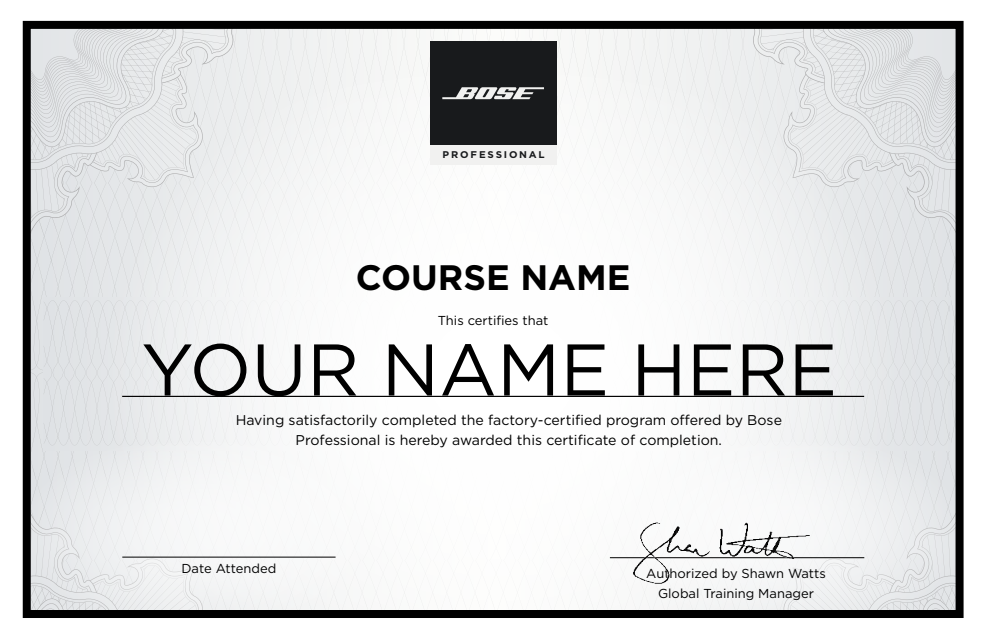

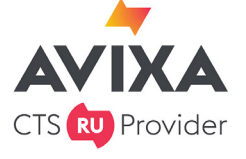

### **Bose is an authorized AVIXA RU provider.**

Under each online certification course, we list the amount of Renewal Units (RU) proved. Once an AVIXA approved CTS RU Provider course is completed, the Bose completion e-certificate will have the AVIXA logo and RU's awarded.

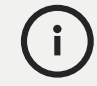

This learning style is designed for people seeking online certification training or AVIXA renewal credits.

### <span id="page-7-0"></span>**LEARNING STYLE 2: ON DEMAND**

**NOTES**

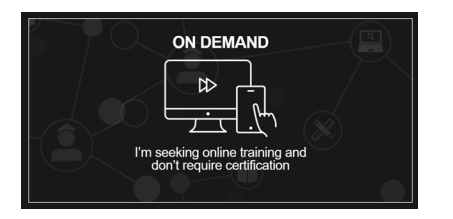

### **For users, who prefer online-based traning and don't require certification.**

Here you will find technical training tutorials in a quick, searchable format for faster answers.

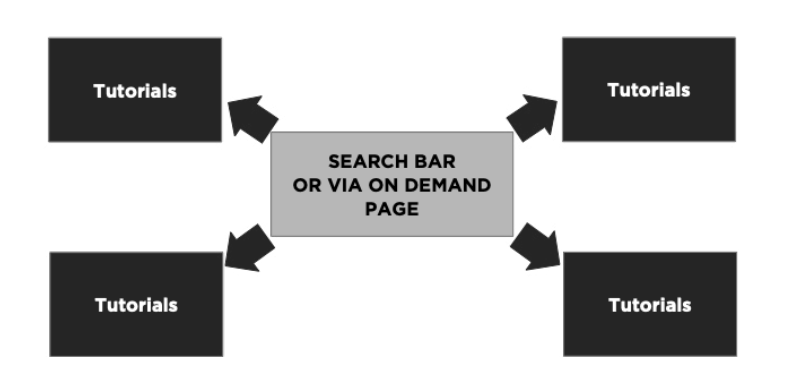

On Demand provides training materials in a non-linear, standalone method. You can easily pick and choose the available training material and view them without the requirement of test assessments or certification.

Most On Demand individual tutorials have an equivalent certification course version. If you complete a tutorial contained in the certification course, your progress will automatically be shared so you do not have to complete a second time.

This provides the flexibility to start here and enroll in the future into the corresponding online certification course.

Simply complete the rest of the tutorials, then pass the test assessments to earn a Bose Completion Certificate.

This learning style provides quick searchable answers without requiring test assessments required in the certification style.

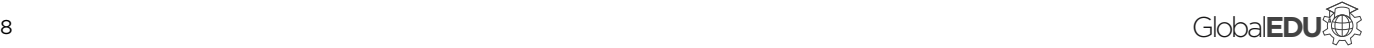

### <span id="page-8-0"></span>**LEARNING STYLE 3: CURSOS EN ESPAÑOL**

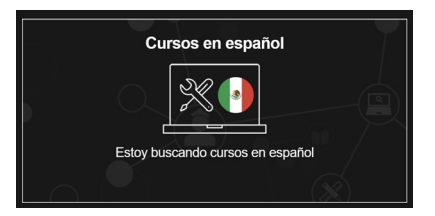

### **For users, who prefer online-based training delivered in Spanish or Portuguese.**

These online courses are offered with either a Spanish narration, or an English narration with Spanish or Portuguese subtitles.

Simply select a course to view upcoming session, then enroll to guarantee your seat.

### **LEARNING STYLE 4: WEBINARS**

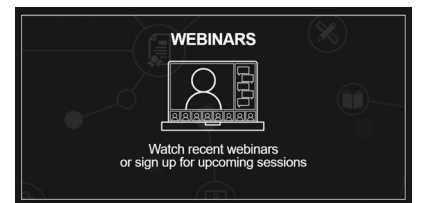

### **For users, who prefer the experience of live or recorded webinars with an instructor.**

You can view upcoming live webinars. You learn remotely, while still being able to interact with our instructors. They are held around the globe.

Simply select a course to view upcoming session, then enroll to guarantee your seat.

If you missed a past webinar, you can view the recorded sessions hosted on the webinars page.

**NOTES**

Haga clic aquí para enviar un correo electrónico a nuestros entrenadores de habla hispana a [gustavo\\_](mailto:gustavo_garcia%40bose.com?subject=) [garcia@bose.com](mailto:gustavo_garcia%40bose.com?subject=)

### <span id="page-9-0"></span> **SIGN IN PROCESS**

**Steps** to access online center **Learn** about the three learning styles **Explain** each style

Bose Professional is honored that you made a choice to learn about our available online and classroom training programs. You will start your journey by accessing our online center. We will walk you through the sign in steps.

### **Step 1:**

For first time users, you register at [proedu.bose.com](http://proedu.bose.com.) by clicking on the "Register" button, highlighted in the green box.

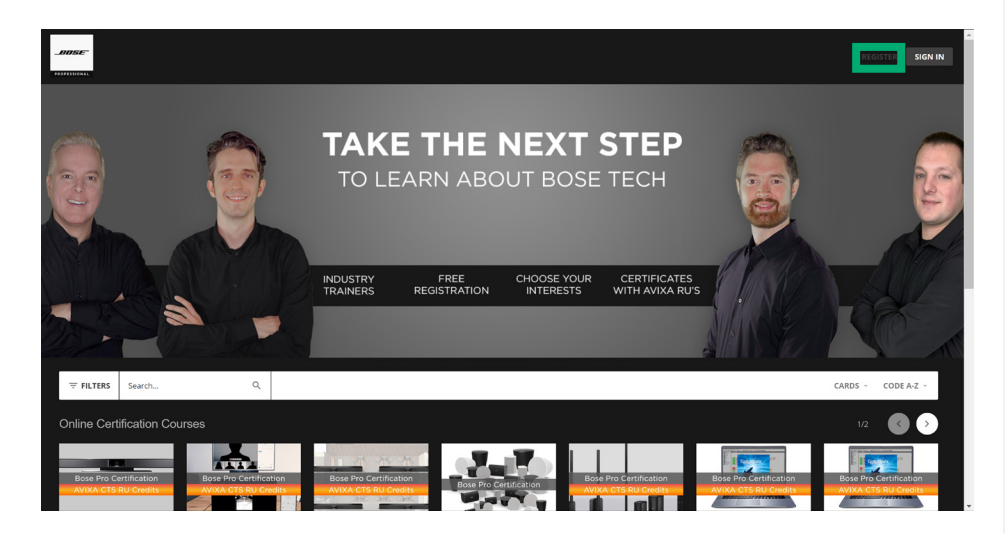

### Located at **proedu.bose.com**

Supported by most popular web browsers (Chrome, Firefox, Safari, Edge, and Opera)

### **Step 2:**

You will fill out the required form fields on both registration pages to create your user profile. This will customize your learning journey. Once done, click on the register button.

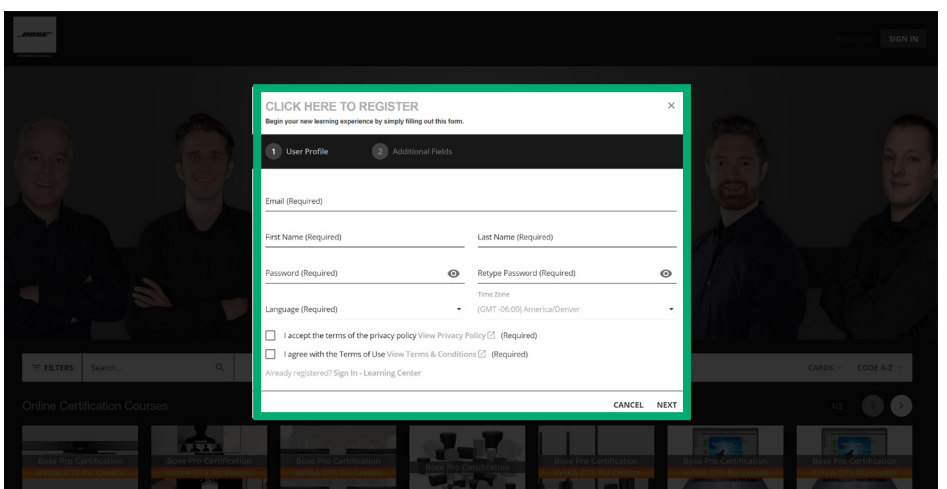

The registration form has two pages that customizes your learning profile.

### **NOTES**

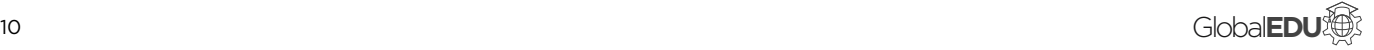

**Step 3: NOTES**

Once you click on the register button, this confirmation window will pop-up on screen. An automated confirmation link has been sent to your email account.

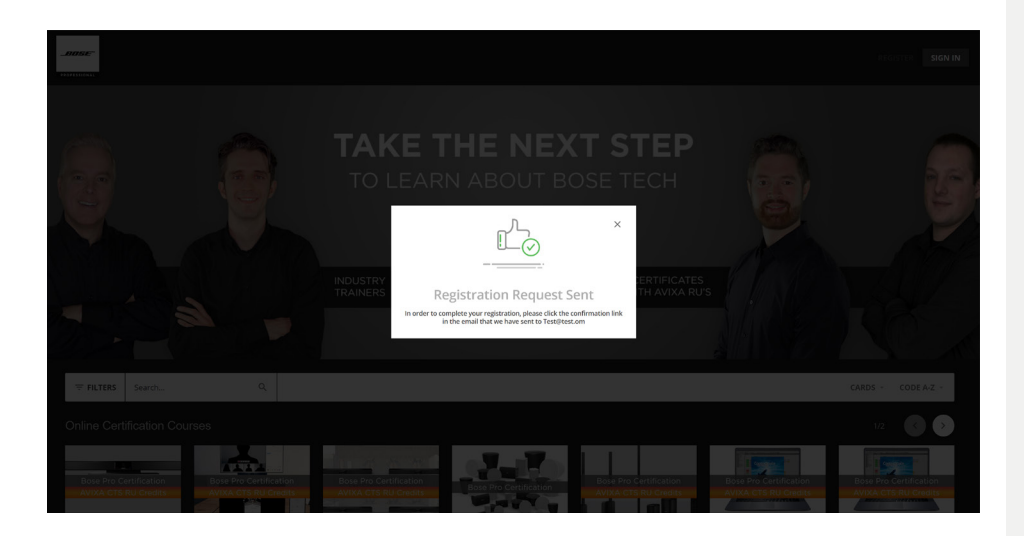

### **Step 4:**

Go to your email account and look for the confirmation email. Be sure to check your spam filter if it has not arrived within 5 minutes. View the confirmation email and click on the hyperlink within the email.

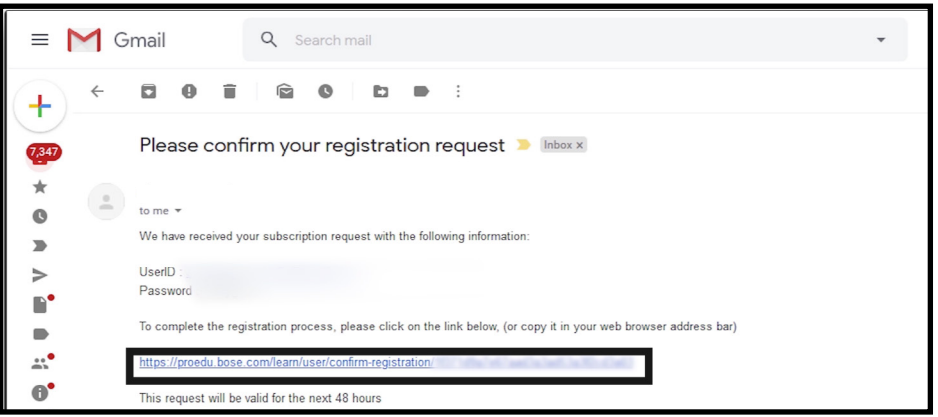

**Step 5:** 

Once clicked on the hyperlink, your web browser will open and this screen will appear. The registration process is complete.

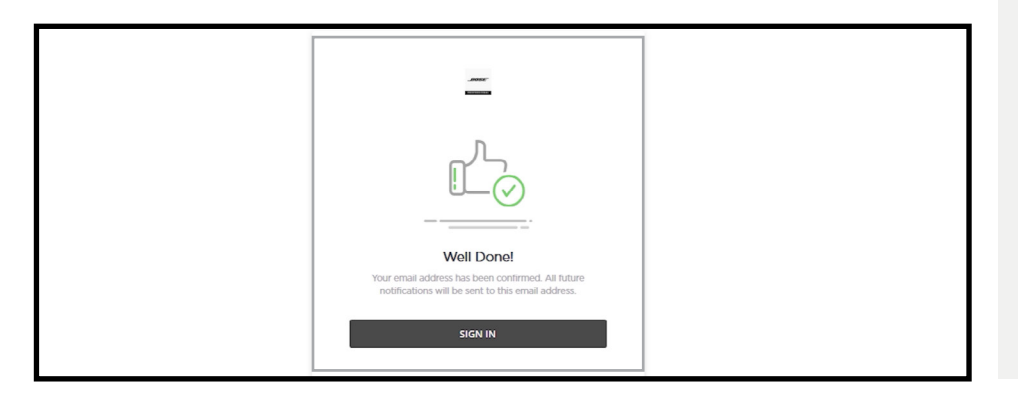

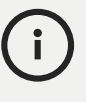

Your confirmation email will come from:

**boseproeducation@bose.com**

**Step 6: NOTES**

Return to the Global Education Online Center at proedu.bose.com and sign in with your username and password.

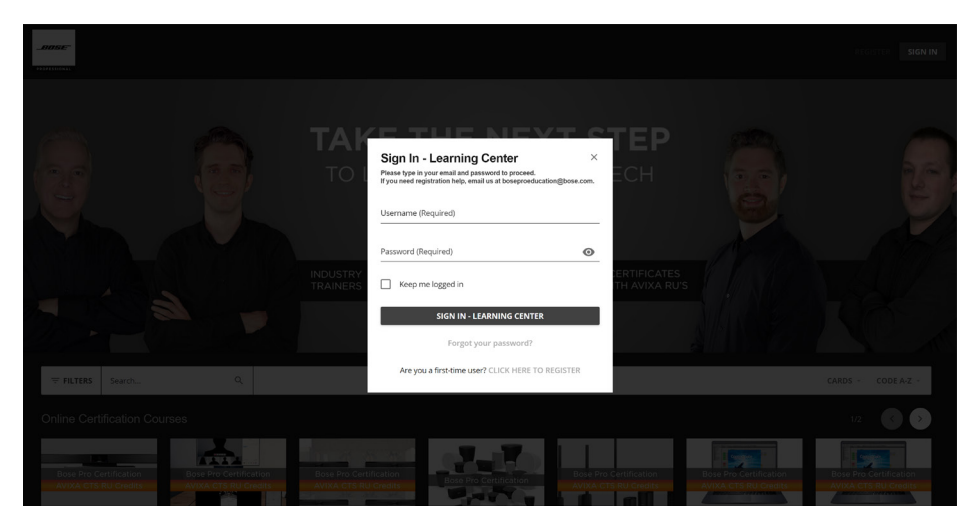

### **Step 7:**

Once signed in, please start by watching the introduction video located on the home page. It will provide a quick overview of the user interface.

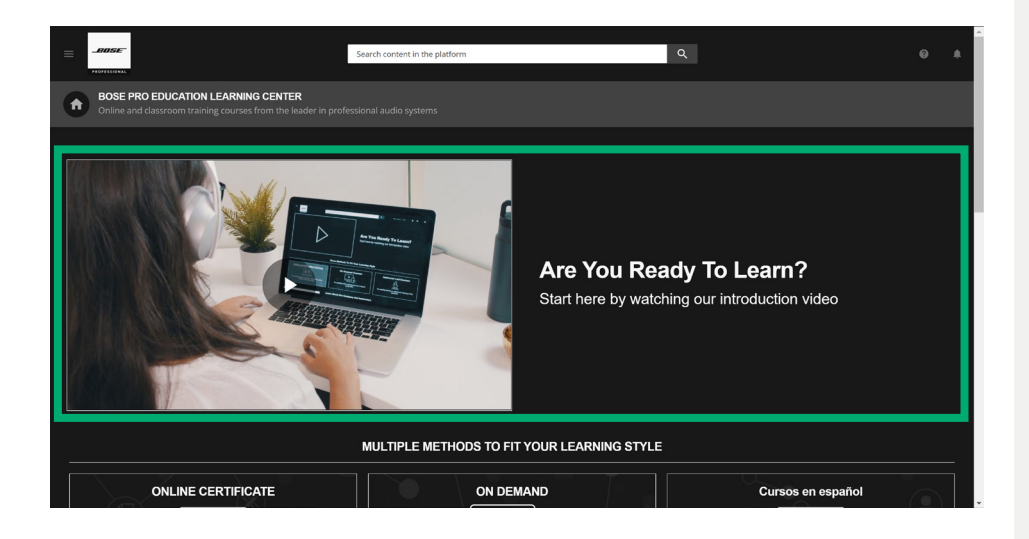

**Congratulations,** you are now ready to begin the learning journey.

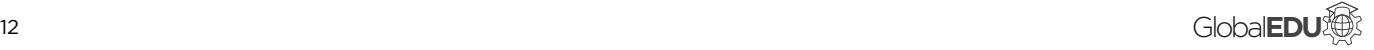

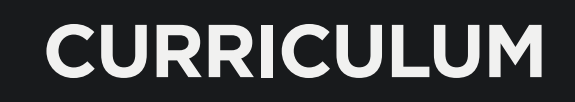

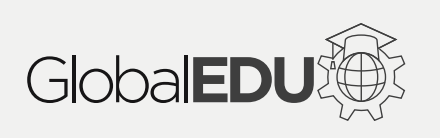

## **MULTIPLE LEARNING STYLES PROVIDED**

As described in the first section, the training curriculum is offered in four styles that best meets your learning preference. The curriculum will be segmented into each style.

## <span id="page-13-0"></span>**TONLINE CERTIFICATION CURRICULUM**

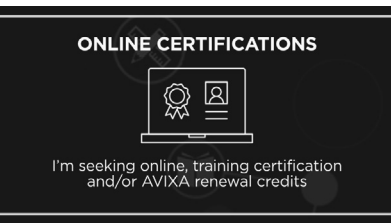

An online certification course contains multiple tutorials and test assessments organized into an easy to follow, step-by-step workflow.

You can view the courses provided over the next section.

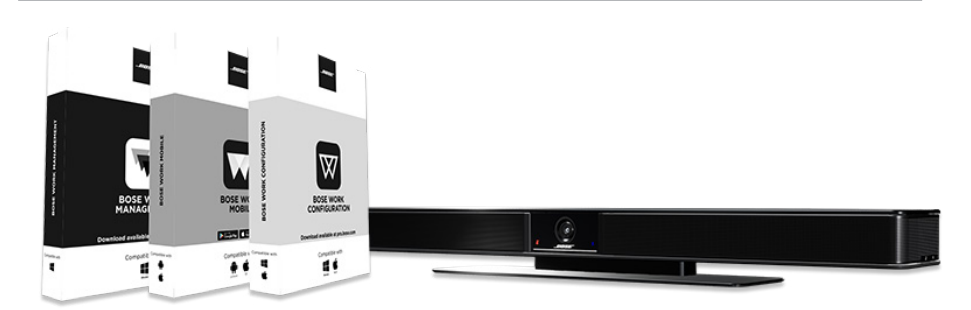

**NOTES**

# $\mathbf{i}$

### **Quick Tip**

Use the search bar at the top of the learning center to type in a code (e.g., E-Z1GD41) and find answers quickly.

If you already have a confirmed user account, you can click on the code to instantly be enrolled and start learning.

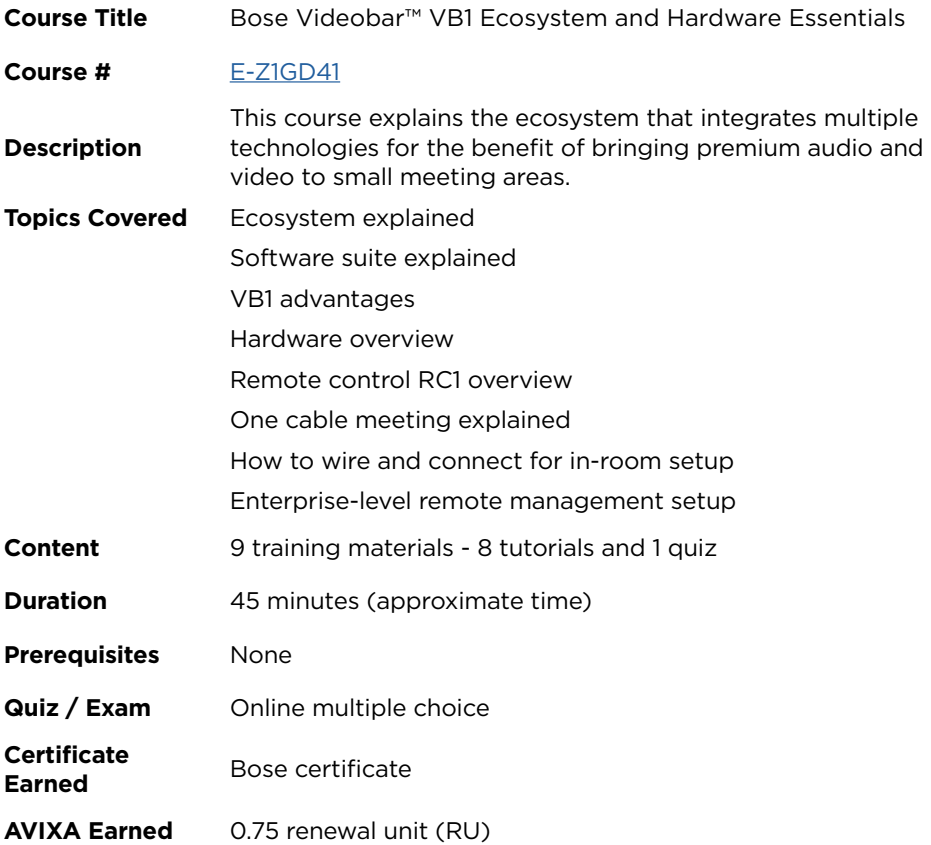

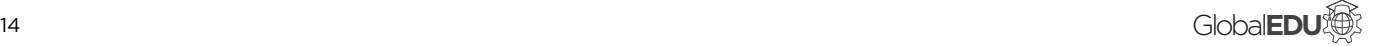

<span id="page-14-0"></span>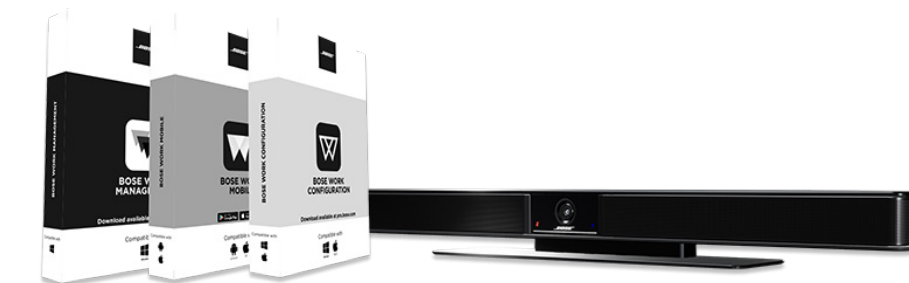

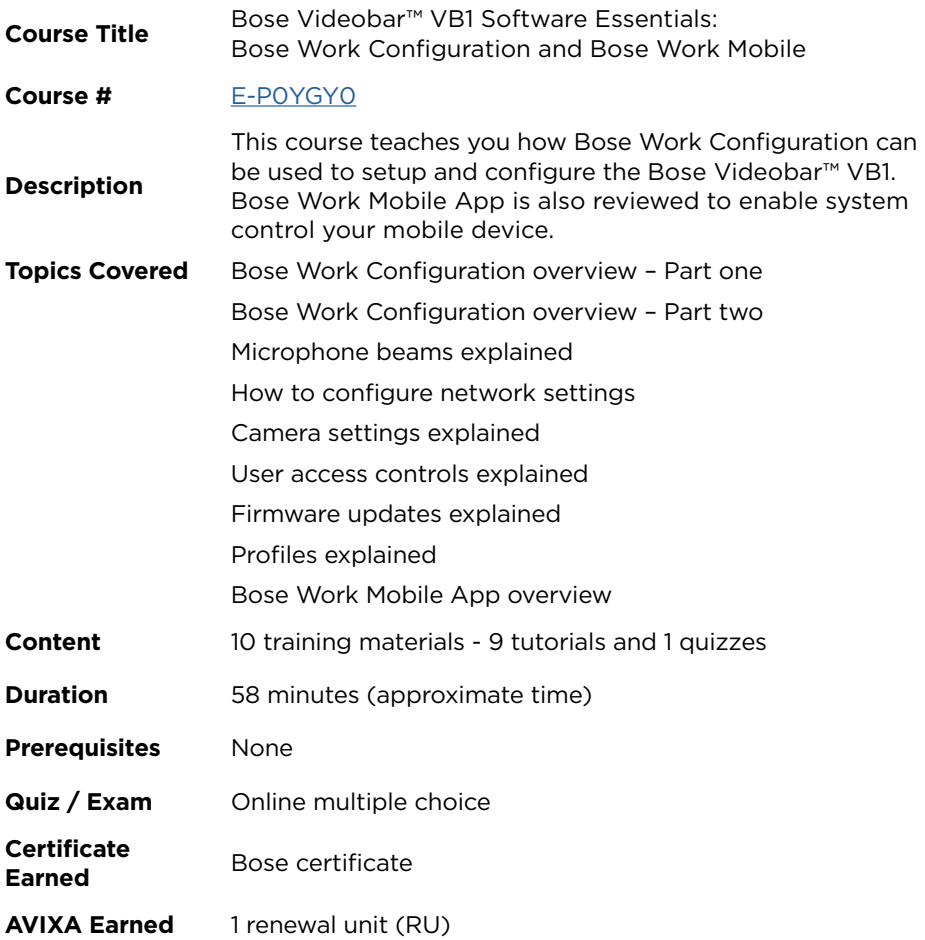

# i

Each Bose Videobar™ VB1 certification course follows a sequential step-by-step workflow with a series of micro-tutorials that watch. Each course is followed up with a multiple choice quize. Once passed, you will be granted a Bose certiicate of completion and AVIXA renewals units.

<span id="page-15-0"></span>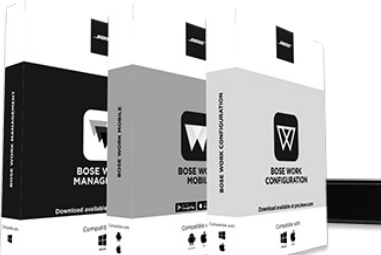

Lш

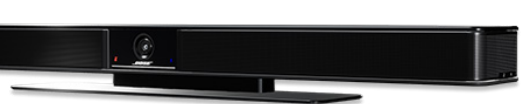

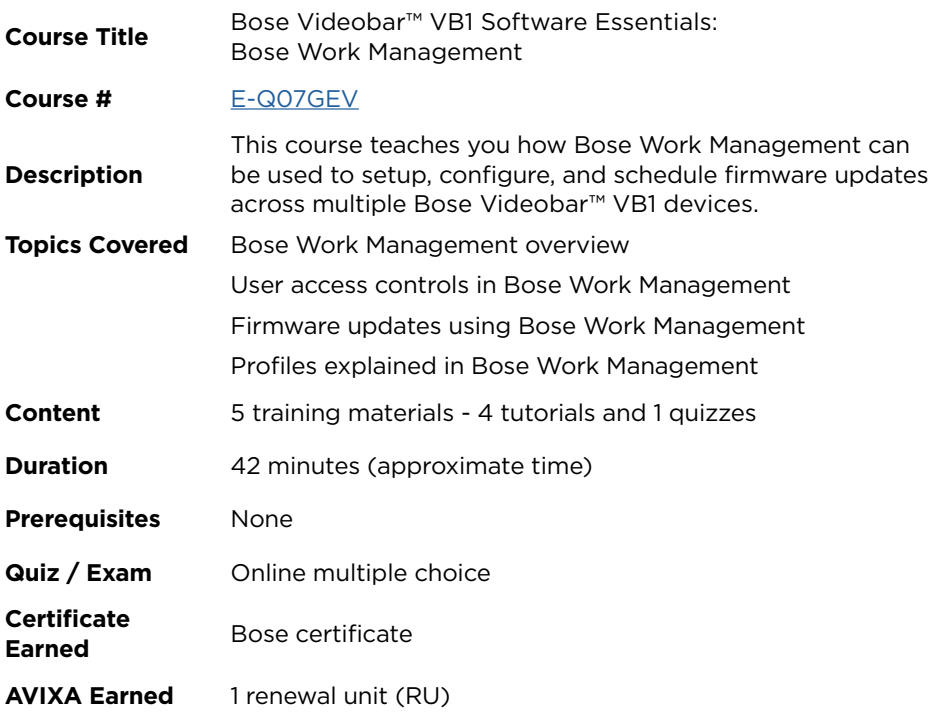

**NOTES**

G)

### **Do I have to complete all three courses?**

No, you can pick and choose which certification courses to complete; though, we highly encourage finishing all three to becoe a Videobar™ VB1 tech expert.

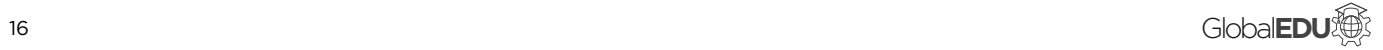

<span id="page-16-0"></span>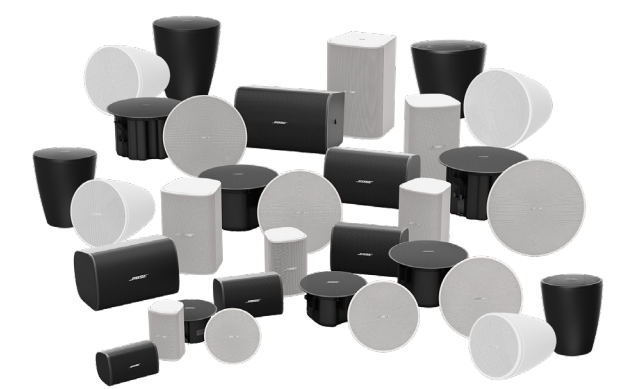

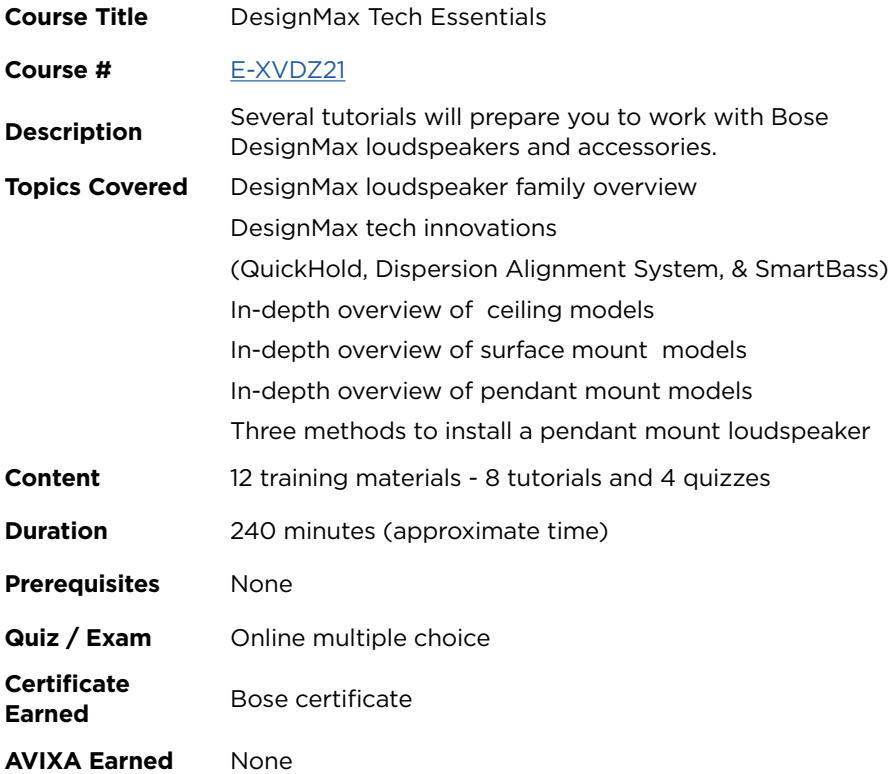

G

DesignMax Tech Essentials will prepare you to work with any of the ceiling, surface mount, and pendant mount models.

<span id="page-17-0"></span>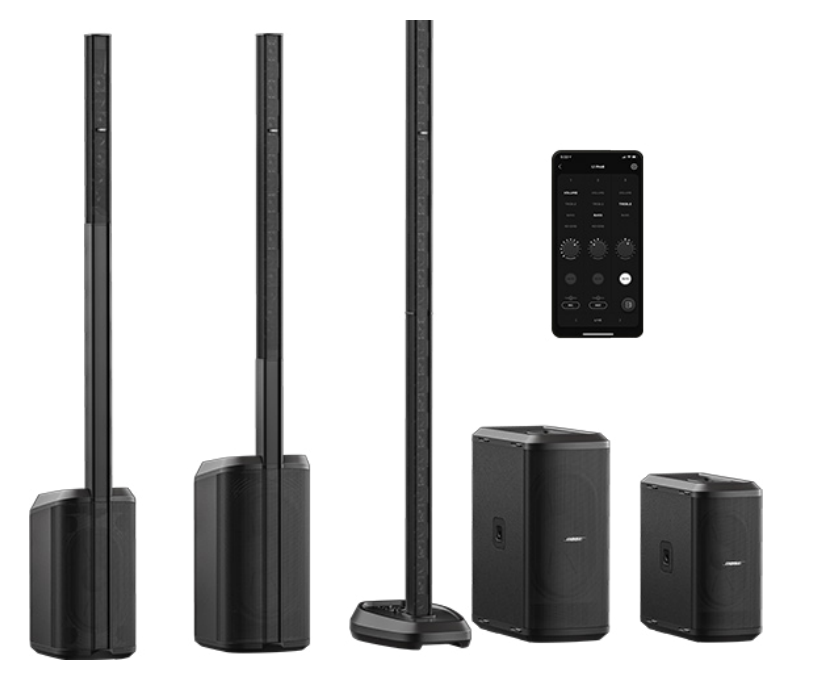

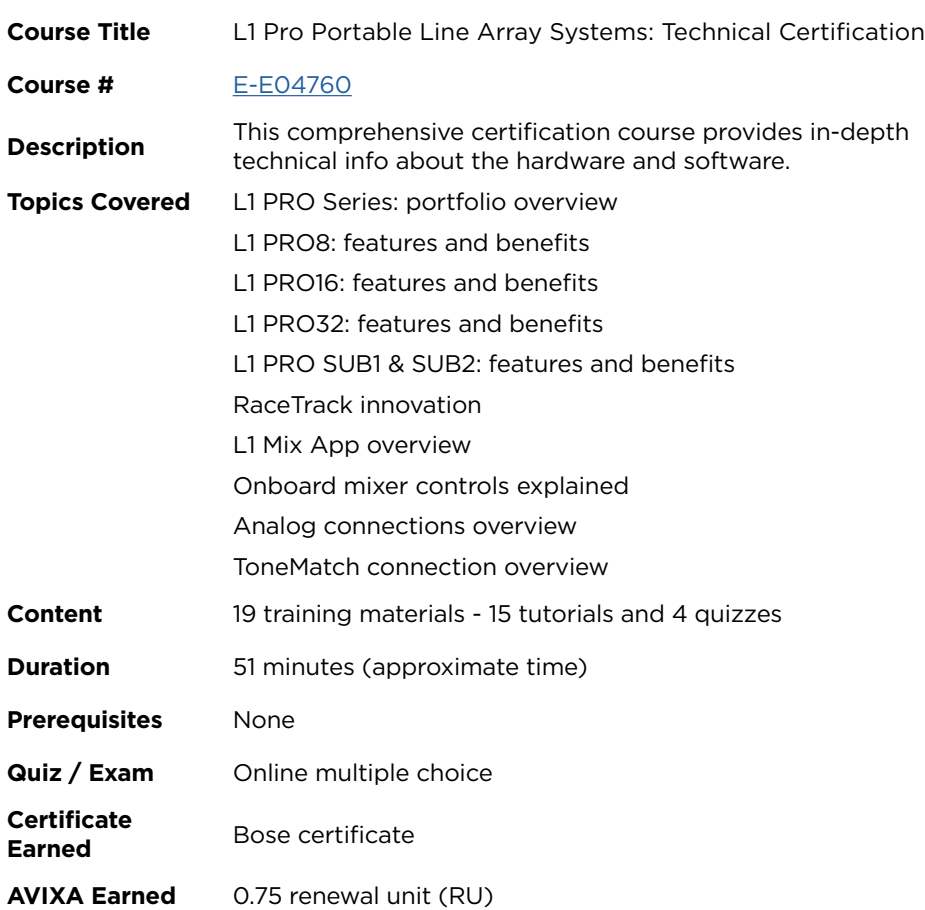

<u> 1 п. </u>

G

In addition to the microtutorials included in this course, you will also find application and selection guides available for download.

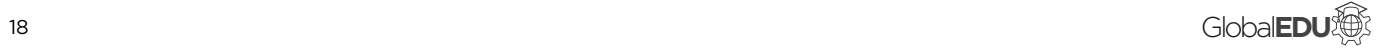

<span id="page-18-0"></span>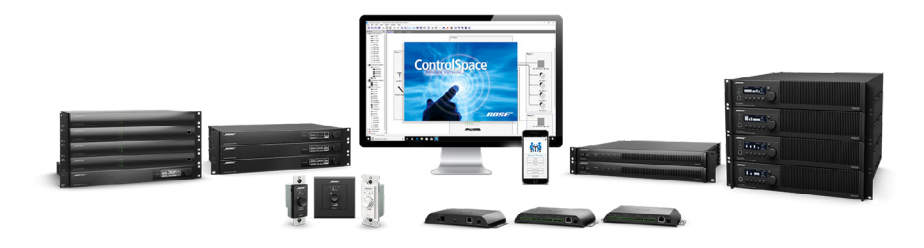

**Course Title** ControlSpace Ecosystem for Conference **Course #** [E-E04NO1](https://proedu.bose.com/lms/index.php?r=course/deeplink&course_id=205&generated_by=13027&hash=21b28e3865fec8f04f0d9b7a5678378077841722) **Description** This course explains the ecosystem platform that integrates multiple technologies for the benefit of conference applications. You will learn the essentials for conference system designs with a working knowledge of hardware and software. **Topics Covered** Ecosystem overview Conferencing processors and endpoints ControlSpace Designer UI overview Adding devices offline to the project view Design view tab explained Programming best practices Conference room router explained Configuring Dante microphones IP networking Device updates Connecting to devices Parameter sets, groups, timers, and logic VoIP web interface overview Conferencing system examples **Content** 93 training materials - 73 tutorials and 20 quizzes **Duration** 240 minutes (approximate time) **Prerequisites** None **Quiz / Exam** Online multiple choice **Certificate Earned** Bose certificate **AVIXA Earned** 2 renewal unit (RU)

**NOTES**

This ControlSpace course is designed specifically for conference applications. It introduces how to use our conference innovations.

<span id="page-19-0"></span>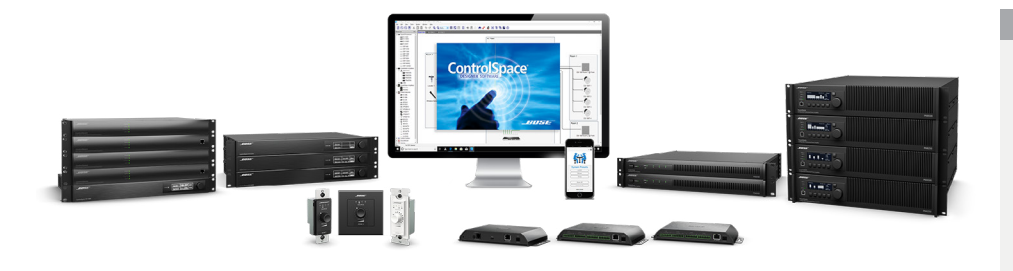

**Course Title** ControlSpace Ecosystem for Installed Sound **Course Title** programming efficiency **Course #** [E-KVOYX1](https://proedu.bose.com/lms/index.php?r=course/deeplink&course_id=206&generated_by=13027&hash=99322be25d00ebd5fa7686c2e92121628dcc006c) **Description** This course explains the ecosystem platform that integrates multiple technologies for the benefit of installed sound applications. You will learn the essentials for system design with a working knowledge of hardware and software. **Topics Covered** Ecosystem overview ESP processors hardware overview ControlSpace Designer UI overview Adding devices offline to the project view Design view tab explained Programming best practices Signal processing blocks explained Configuring Dante microphones IP networking Device updates Connecting to devices Parameter sets, groups, and timers **Content** 59 training materials - 46 tutorials and 13 quizzes **Duration** 160 minutes (approximate time) **Prerequisites** None **Quiz / Exam** Online multiple choice **Certificate Earned** Bose certificate **AVIXA Earned** 1.25 renewal unit (RU)

**NOTES**

This ControlSpace course is designed for nonconference installations covering our innovations that improves design and

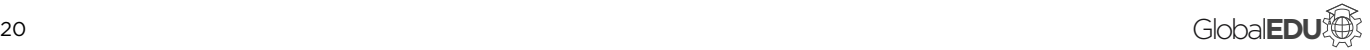

<span id="page-20-0"></span>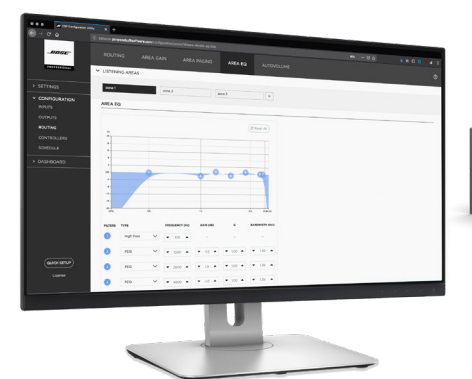

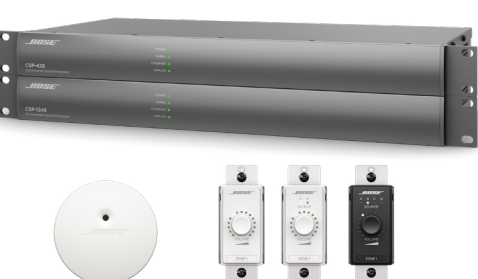

### **Course Title** CSP Platform: Essentials **Course #** [E-E0JLW1](https://proedu.bose.com/lms/index.php?r=course/deeplink&course_id=201&generated_by=13027&hash=537764e4bc91597ae772249ec2310feaa6557202) **Description** Six lessons will introduce Bose CSP platform. It covers the browser-based user interface and its programming workflow, two methods for network setup and configuration, and how to configure the AutoVolume feature. A short quiz is provided at the end to verify your understanding of the material. Complete all the courses to receive a Bose completion certificate. **Topics Covered** Introduction to the processors Hardware overview User Interface Programming workflow Method 1: Network and discover Bose CSP devices via static IP mode Method 2: Network and discover Bose CSP devices via linklocal IP mode AutoVolume application guide **Content** 8 training materials - 7 tutorials and 1 quiz **Duration** 60 minutes (approximate time) **Prerequisites** None **Quiz / Exam** Online multiple choice **Certificate Earned** Bose certificate **AVIXA Earned** 1 renewal unit (RU)

### **NOTES**

This CSP course will get you started using the

platform.

**It explains details about the user interface that was inspired by the IT industry.**

<span id="page-21-0"></span>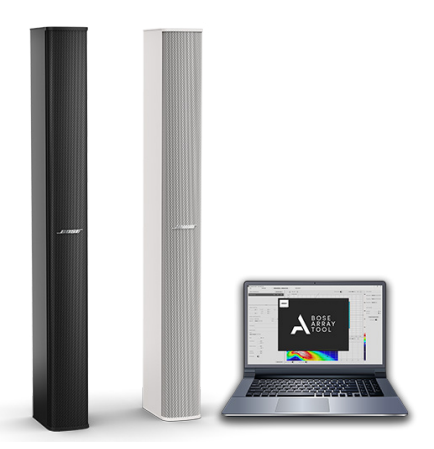

**Course Title** Bose MSA12X and Bose Array Tool: Combined Courses

### **Course #** [E-P08EPV](https://proedu.bose.com/lms/index.php?r=course/deeplink&course_id=379&generated_by=13027&hash=ac44f5dfea28f6f6b8f88ab6f2ce24c076a2b20c)

**Description**

Thirteen tutorials will teach you the technical details about the Bose MSA12X and how to build precise sound system designs using Bose Array Tool software. You will learn how the self-powered digital beam-steering loudspeaker provides improved room aesthetics, outstanding vocal intelligibility and tonal consistency while also gaining insight on how to model a venue, position arrays and optimize their coverage, and understanding the SPL coverage maps. **Topics Covered** MSA12X Overview Mounting and Connections Design with Modeler

Design with Bose Array Tool

How to use with ControlSpace System Designer

How to download and install Bose Array Tool

An overview of the Bose Array Tool user interface

How to create asymmetrical surfaces

Details about the array properties panel

Explaining the vertical beam shape types

Details about the SPL properties panel

Explaining the SPL coverage mappings

Differences between the Mac and PC versions

**Content** 24 training materials - 13 tutorials and 11 quizzes

**Duration** 150 minutes (approximate time)

**Prerequisites** None

**Quiz / Exam** Online multiple choice **Certificate** 

**Earned** Bose certificate

**AVIXA Earned** 2 renewal units (RU) 1 renewal unit for MSA12X 1 renewal unit for

### **NOTES**

### **Why is this listed as "Combined Courses"?**

Historically, two online certifications were independently offered.

For those whom have completed MSA12X System Design and Deployment or Bose Array Tool: Loudspeaker Simulation Software, your progress has been accounted for in this new combined version of both courses.

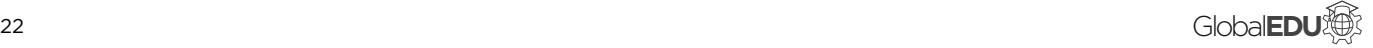

<span id="page-22-0"></span>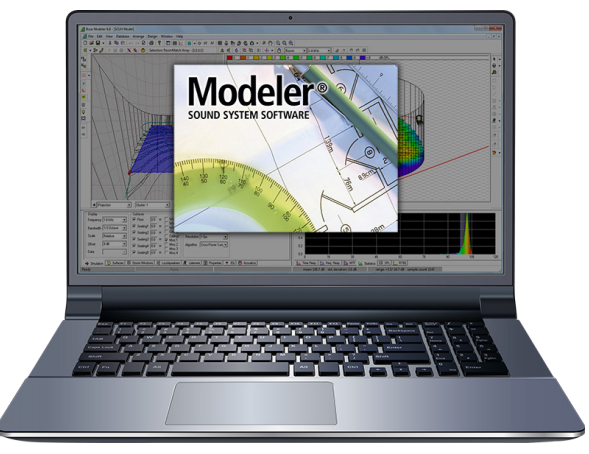

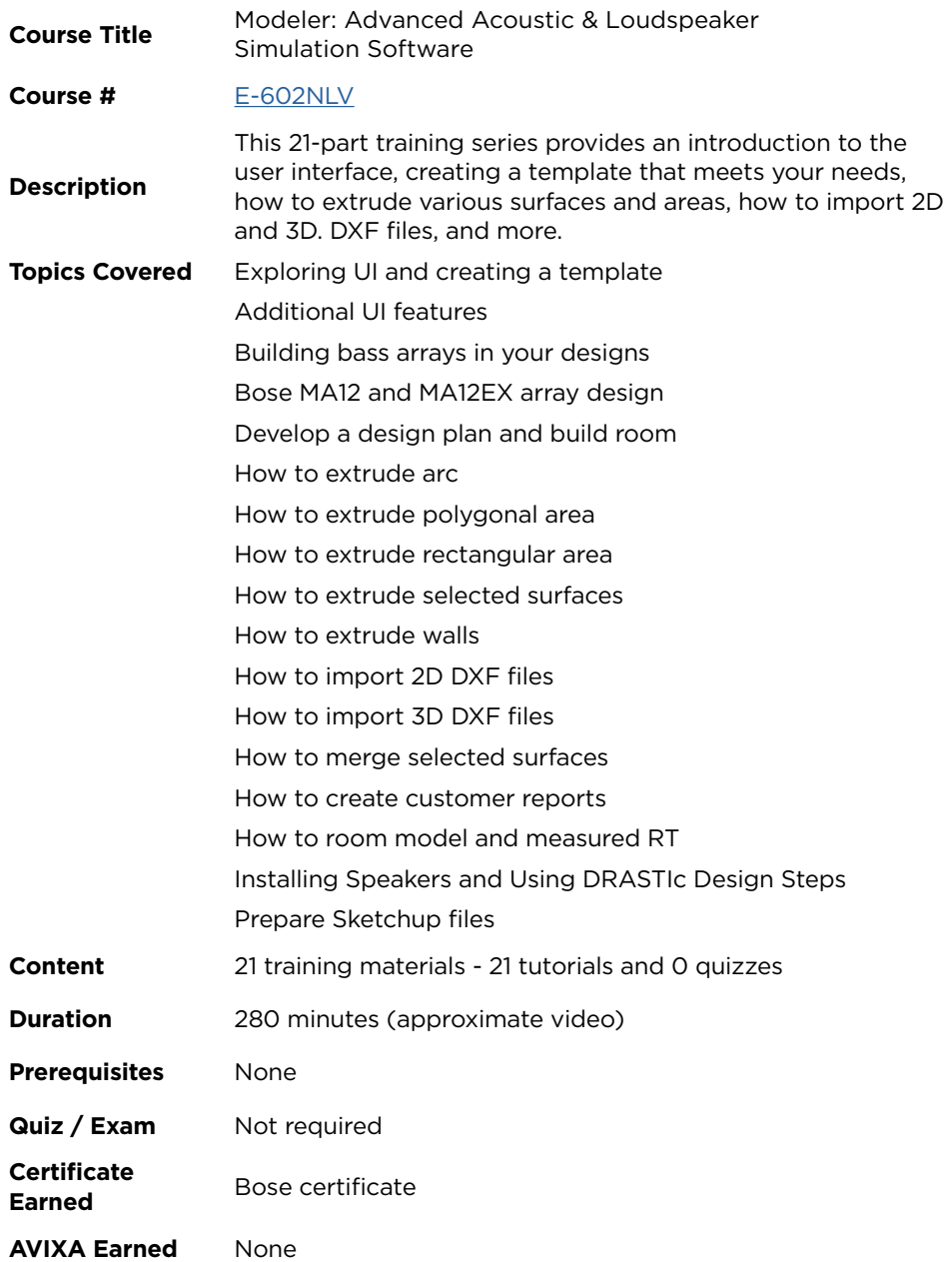

 $\widehat{\mathbf{i}}$ 

After watching this timeless series of tutorials, you will be prepared to work with the Modeler software.

You can start in any sequence, and each completed tutorial will be marked as finished.

### **Finish all 21 tutorials, and you will receive a Bose completion certificate**.

<span id="page-23-0"></span>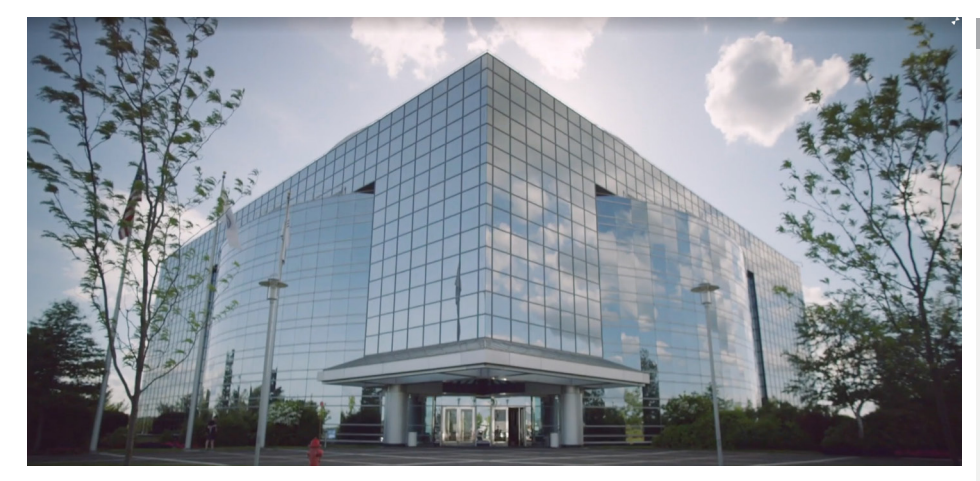

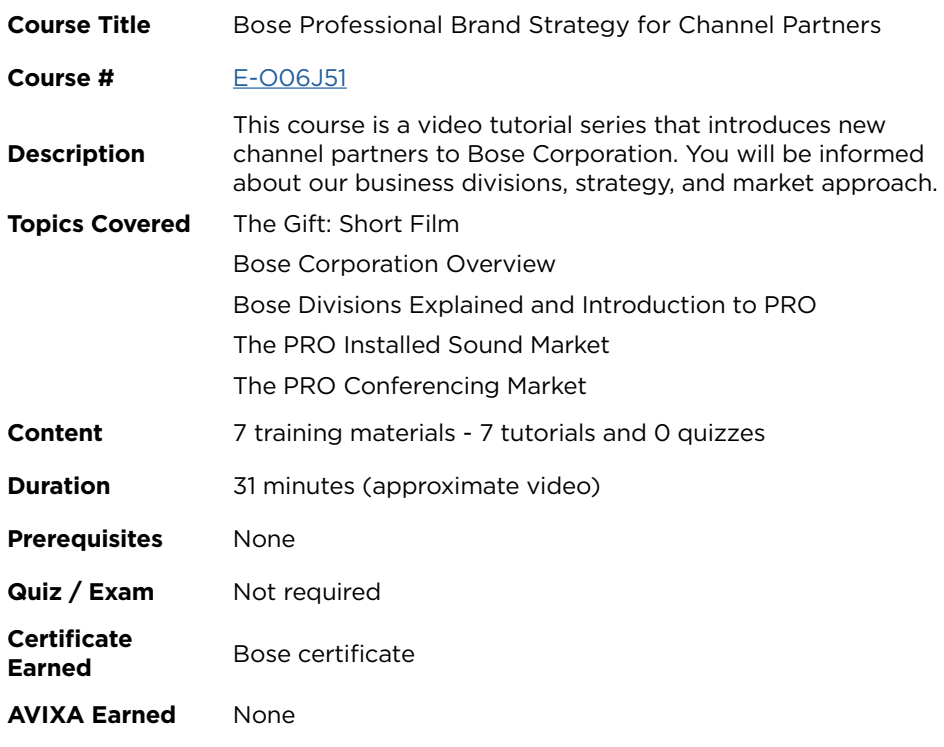

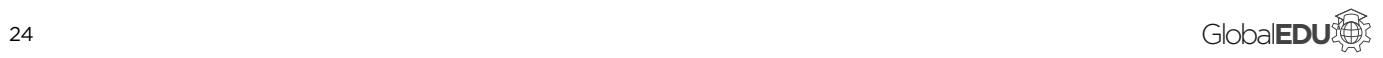

仙

## <span id="page-24-0"></span>**ON DEMAND CURRICULUM**

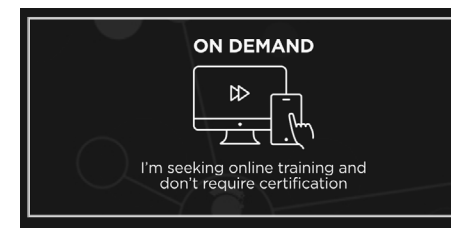

**On Demand** are individual tutorials or a series presented in a gallery format for quick search. They do not require prerequisites, do not include certification test assessments and not earn AVIXA RUs.

You can choose the technology category type.

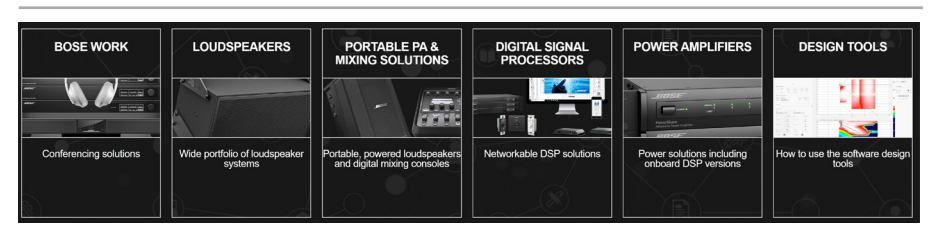

### **CATEGORY BOSE WORK**

Choose a Bose Work Solution

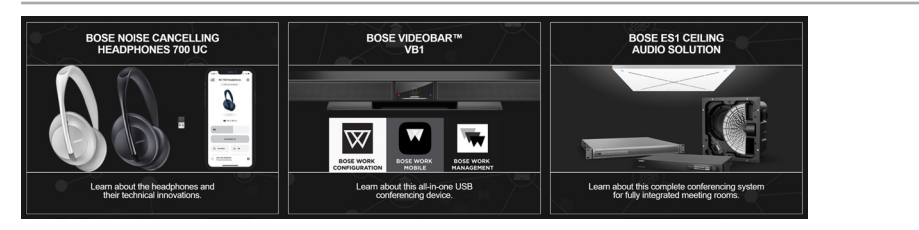

Bose Noise Cancelling Headphones 700 UC

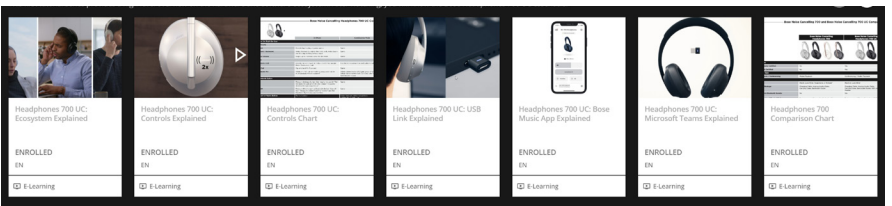

**On Demand Title** Headphones 700 UC: Ecosystem Essentials

**Description** This tutorial series provies a high-level overview on the harware and software ecosystem. **Tutorial** [E-Z1GG61](https://proedu.bose.com/lms/index.php?r=course/deeplink&course_id=312&generated_by=13027&hash=9b764001acb03ce1e25fdd65920040e6a569542d) Headphones 700 UC: Ecosystem Explained [E-P0Y2X0](https://proedu.bose.com/lms/index.php?r=course/deeplink&course_id=313&generated_by=13027&hash=9f96987d0a15177bba0c6779dd43c42cd5dea425) Headphones 700 UC: Controls Explained [E-71KEX1](https://proedu.bose.com/lms/index.php?r=course/deeplink&course_id=317&generated_by=13027&hash=042956067447a11b3d3714135c38b33dde361bb6) Headphones 700 UC: Controls Chart [E-P0W9X0](https://proedu.bose.com/lms/index.php?r=course/deeplink&course_id=315&generated_by=13027&hash=bed3b75bc85e68b414543e44ac0be73d94b72705) Headphones 700 UC: USB Link Explained [E-Q076O1](https://proedu.bose.com/lms/index.php?r=course/deeplink&course_id=314&generated_by=13027&hash=2b948b6b00b31d0e33be73c8f257cfde95121751) Headphones 700 UC: Bose Music App Explained [E-E1L290](https://proedu.bose.com/lms/index.php?r=course/deeplink&course_id=316&generated_by=13027&hash=d5a545de2dbe863373e9691787417e97d857ae63) Headphones 700 UC: Microsoft Teams Explained [E-7VR5X1](https://proedu.bose.com/lms/index.php?r=course/deeplink&course_id=318&generated_by=13027&hash=cc97cee77aa6f89399ee74e693c9cb68fd90a19b) Headphones 700 Comparison Chart [E-E04O60](https://proedu.bose.com/lms/index.php?r=course/deeplink&course_id=329&generated_by=13027&hash=97d9a377336e0317a2456b7a624dbaaea8d4f9e9) Headphones 700 UC: How to Update the USB Link Module

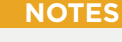

### **Quick Tip**

Use the search bar at the top of the learning center to type in a code (e.g., E-Z1GD41) and find answers quickly.

If you already have a confirmed user account, you can click on the code to instantly be enrolled and start learning.

<span id="page-25-0"></span>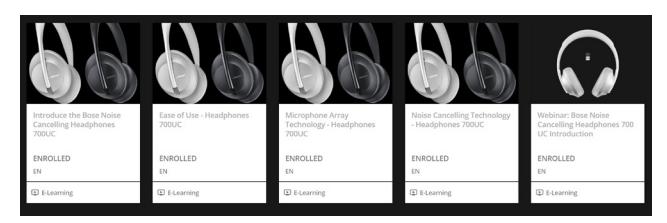

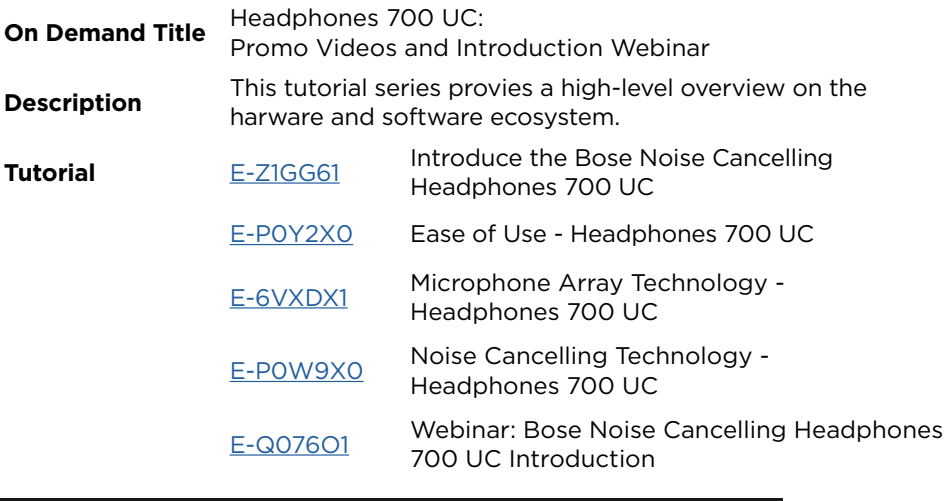

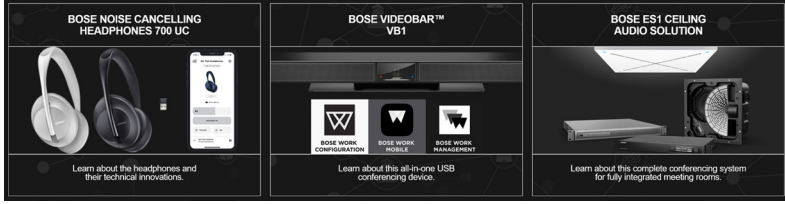

Bose Videobar™ VB1

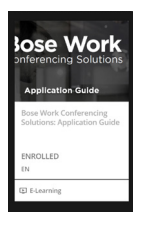

'ച

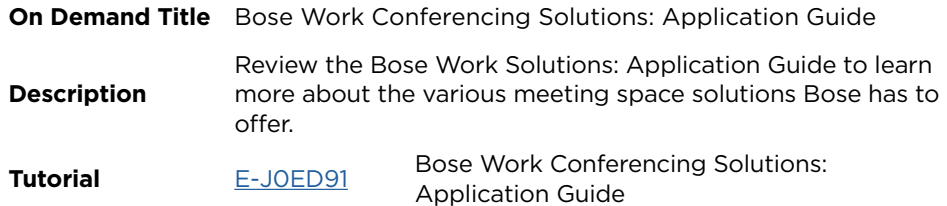

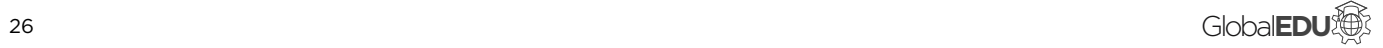

<span id="page-26-0"></span>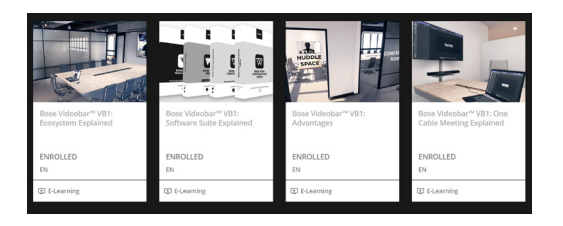

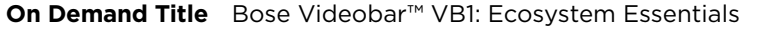

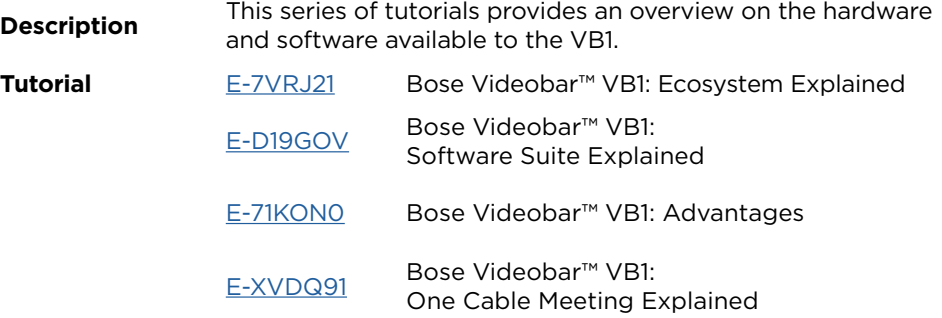

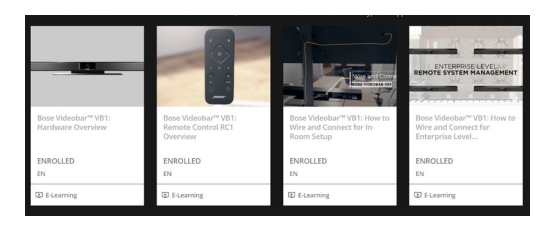

**On Demand Title** Bose Videobar™ VB1: Hardware Essentials

**Description** Learn about the features of the VB1 and Remote Control RC1, and how to wire and connect for two types of applications. **Tutorial** [E-5VN62V](https://proedu.bose.com/lms/index.php?r=course/deeplink&course_id=291&generated_by=13027&hash=79856434743f7ef1a68d0122c545d7a205be3b4c) Bose Videobar™ VB1: Hardware Overview [E-E1L8E0](https://proedu.bose.com/lms/index.php?r=course/deeplink&course_id=288&generated_by=13027&hash=287039b44b5fbeac861266c5bb904e6720686331) Bose Videobar™ VB1: Remote Control RC1 Overview [E-G03L6V](https://proedu.bose.com/lms/index.php?r=course/deeplink&course_id=293&generated_by=13027&hash=e0aa9f6d53072ac525a17dd7f9a63e4a1f23f261) Bose Videobar™ VB1: How to Wire and Connect for In-Room Setup

> [E-G03ORV](https://proedu.bose.com/lms/index.php?r=course/deeplink&course_id=393&generated_by=13027&hash=e8eba9cc13d1b4b821b5eff2334c504c18698468) Bose Videobar™ VB1: How to Wire and Connect for Enterprise Level Management

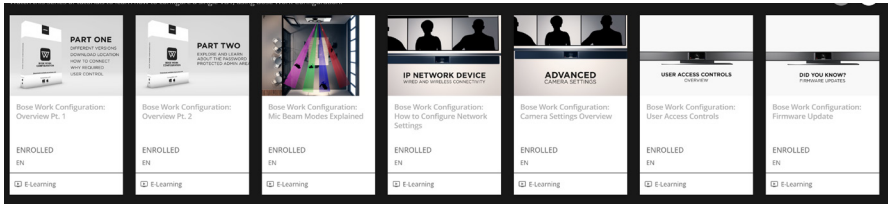

**On Demand Title** Bose Work Configuration: Software Essentials

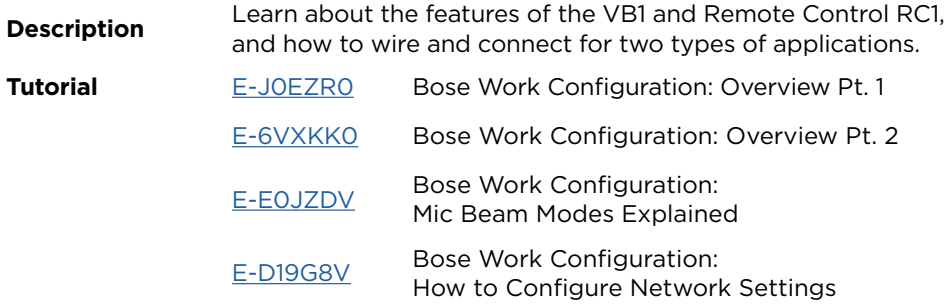

<span id="page-27-0"></span>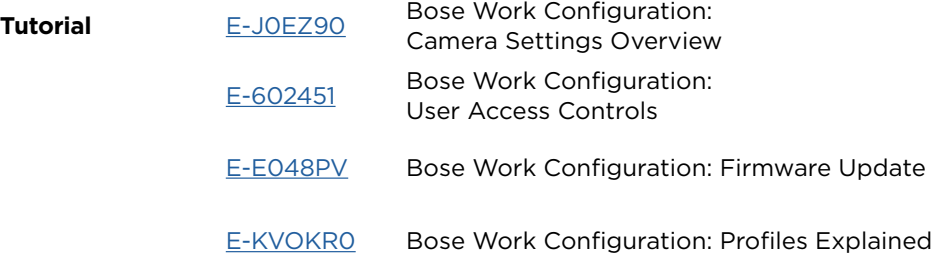

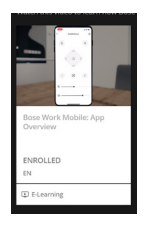

**On Demand Title** Bose Work Mobile: Software Essentials

**Description** Watch this video to learn how Bose Work Mobile is used for end user control.

**Tutorial** E-PO8QDV Bose Work Mobile: App Overview

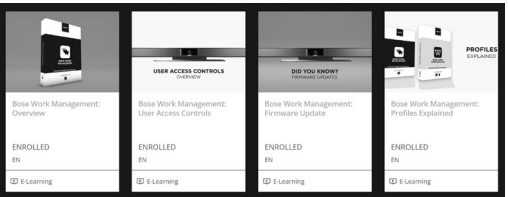

**On Demand Title** Bose Work Management: Software Essentials

**Description** Watch this series of tutorials to learn how to configure multiple VB1 devices, using Bose Work Management. **Tutorial** [E-GVPE71](https://proedu.bose.com/lms/index.php?r=course/deeplink&course_id=408&generated_by=13027&hash=5f62d494f22186250a3447f0a070c2e8d8c6a23b) Bose Work Management: Overview [E-O06QK0](https://proedu.bose.com/lms/index.php?r=course/deeplink&course_id=409&generated_by=13027&hash=1d1e485c6a234f6360fd0edb3140f28592f48218) Bose Work Management: User Access Controls [E-N055Q0](https://proedu.bose.com/lms/index.php?r=course/deeplink&course_id=410&generated_by=13027&hash=39802c96c77d5d4359706ed6f71f3373e6b0c57d) Bose Work Management: Firmware Update [E-Y1Q25V](https://proedu.bose.com/lms/index.php?r=course/deeplink&course_id=411&generated_by=13027&hash=22d3c5afb366190f5716d8b606c2c5d7b56f7543) Bose Work Management: Profiles Explained

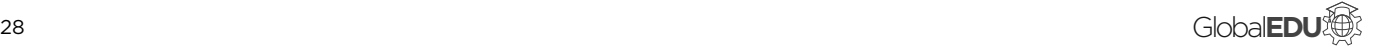

<span id="page-28-0"></span>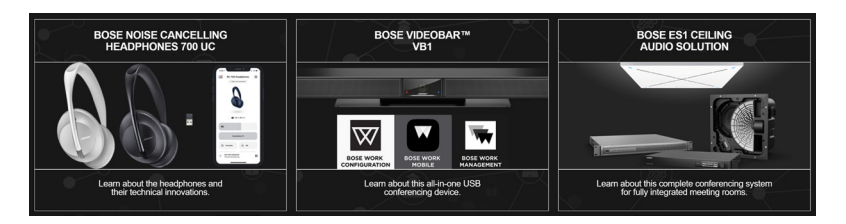

Bose ES1 Ceiling Audio Solution

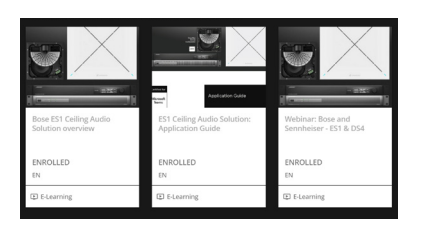

**On Demand Title** Bose ES1 Ceiling Audio Solution

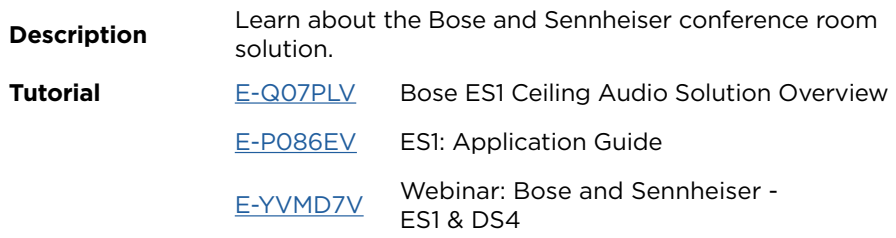

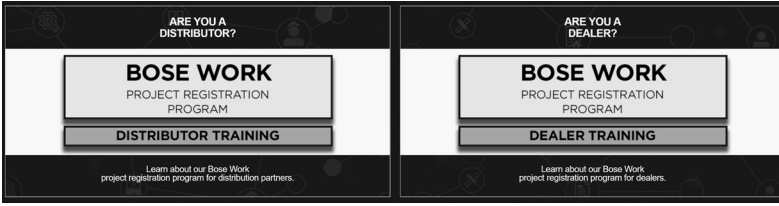

**On Demand Title** Distributor and Dealer Training

**Description** Learn about our Bose Work project registration program for distribution partners or dealers. **Tutorial** E-JOERRV Bose Work Project Registration Program: Distributor Training

[E-602G40](https://proedu.bose.com/lms/index.php?r=course/deeplink&course_id=376&generated_by=13027&hash=d7f9422e462d18dd77120482c30eae9e3f020147) Bose Work Project Registration Program: Dealer Training

<span id="page-29-0"></span>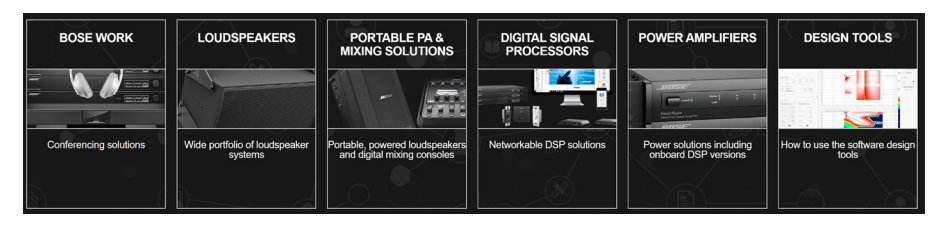

### **CATEGORY LOUDSPEAKERS**

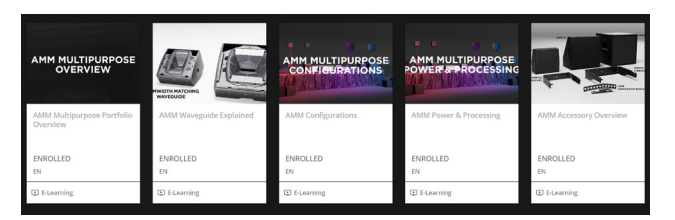

**On Demand Title** Point-Source Loudspeakers

**Description** Learn about point-source loudspeakers - how they can be<br> **Description** used independently or to complement a larger system.

**Tutorial** [E-5VN62V](https://proedu.bose.com/lms/index.php?r=course/deeplink&course_id=424&generated_by=13027&hash=5509a26cd5913fd9a4076bb4c1d9ad719f13d84a) AMM Multipurpose Portfolio Overview [E-E1L8E0](https://proedu.bose.com/lms/index.php?r=course/deeplink&course_id=426&generated_by=13027&hash=80e0a821e9f8fbfe1068c14d2bf79b98dc25a91e) AMM Waveguide Explained [E-G03L6V](https://proedu.bose.com/lms/index.php?r=course/deeplink&course_id=428&generated_by=13027&hash=c74cf18d704b299ffdb8fea3c88f2c25ba1e5d21) AMM Configurations [E-G03ORV](https://proedu.bose.com/lms/index.php?r=course/deeplink&course_id=425&generated_by=13027&hash=a672dc35df913aa68a51aaca59a8e635197e37c3) AMM Power & Processing [E-E046P1](https://proedu.bose.com/lms/index.php?r=course/deeplink&course_id=429&generated_by=13027&hash=31ed5e7fd53652a03e7e72eea07e7342f73c95cf) AMM Accessory Overview

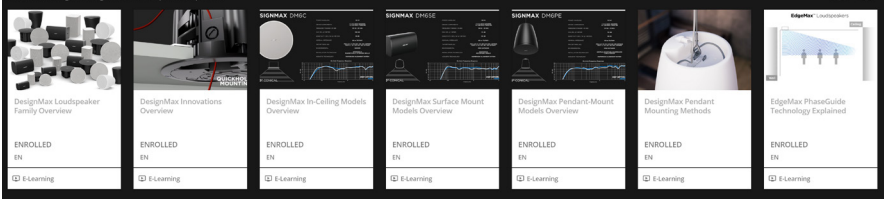

**On Demand Title** Background/Foreground

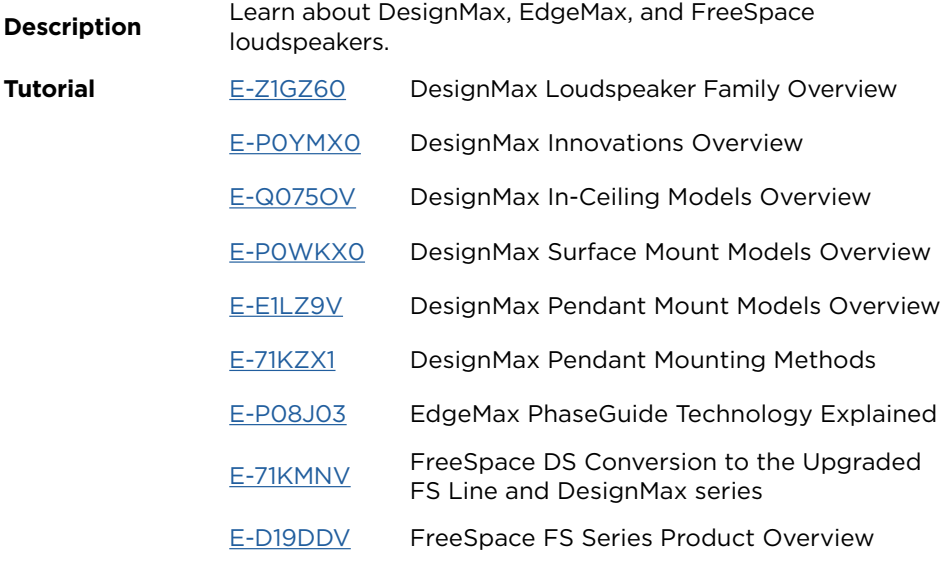

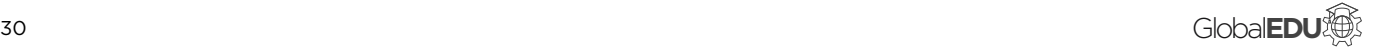

<span id="page-30-0"></span>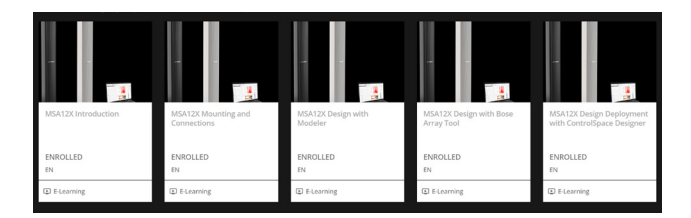

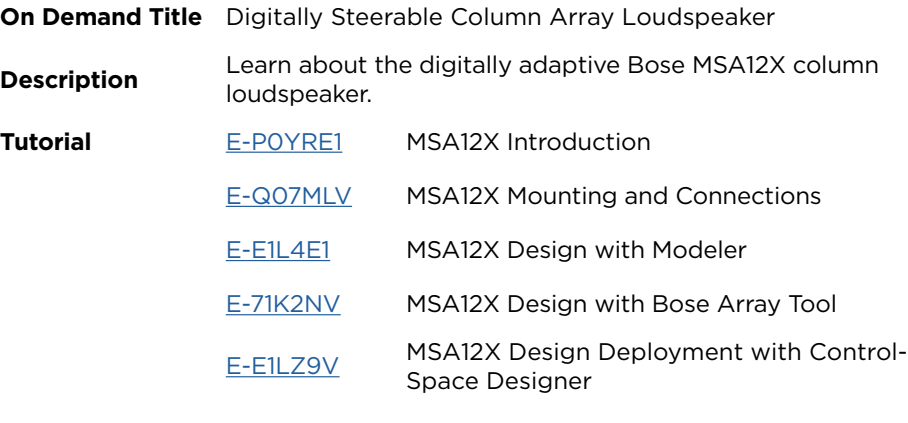

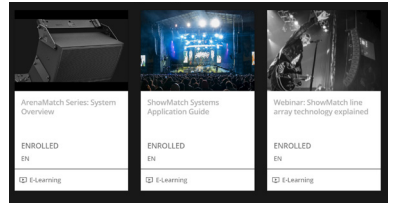

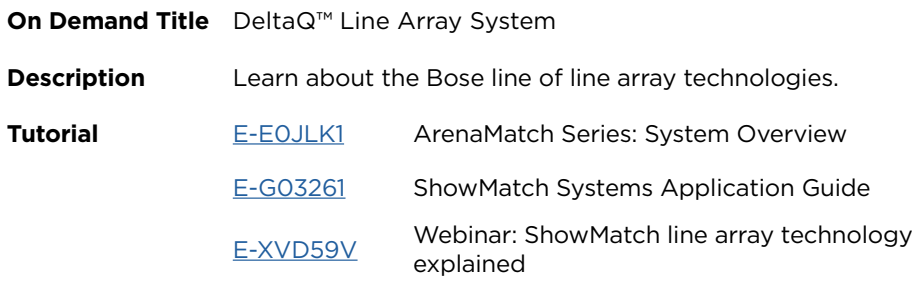

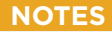

<span id="page-31-0"></span>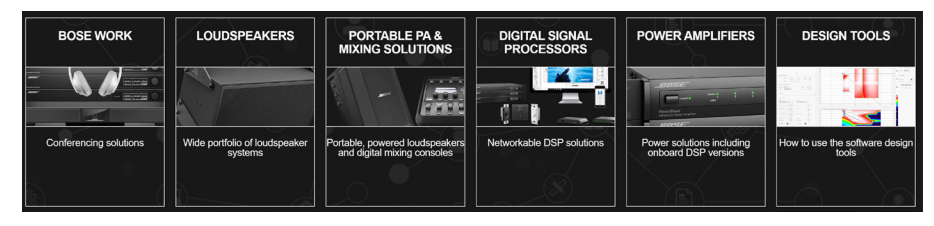

### **CATEGORY PORTABLE PA & MIXING SOLUTIONS**

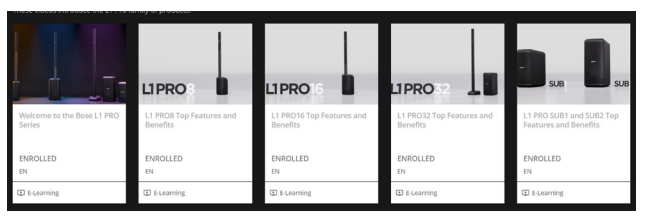

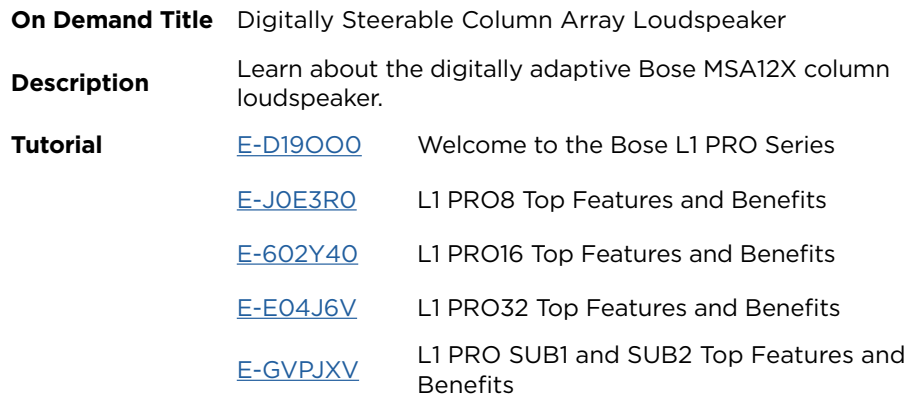

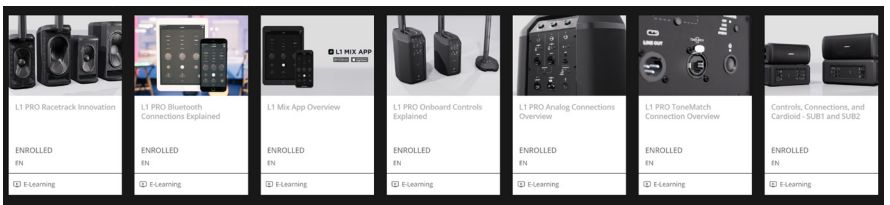

**On Demand Title** L1 PRO Series: Technical Training

**Description** These technical tutorials teach you about the L1 Pro Portable<br>Line Array systems and bout to use them Line Array systems and how to use them.

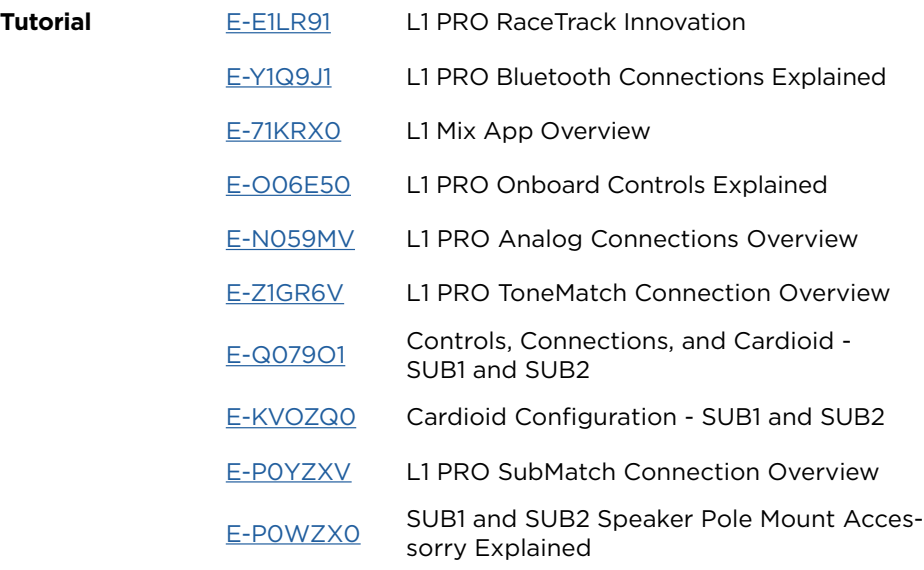

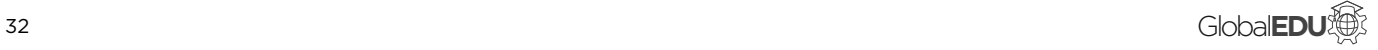

<span id="page-32-0"></span>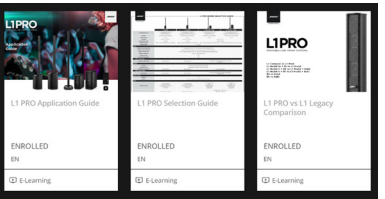

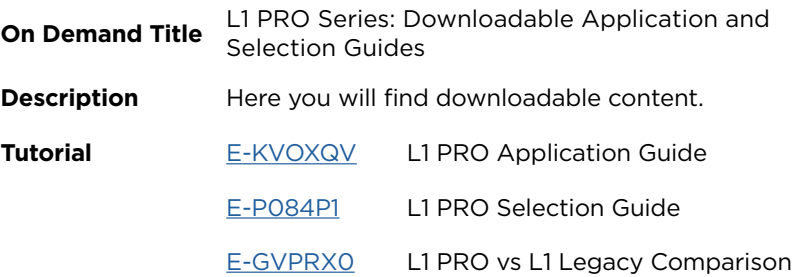

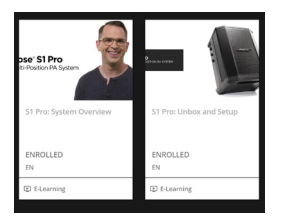

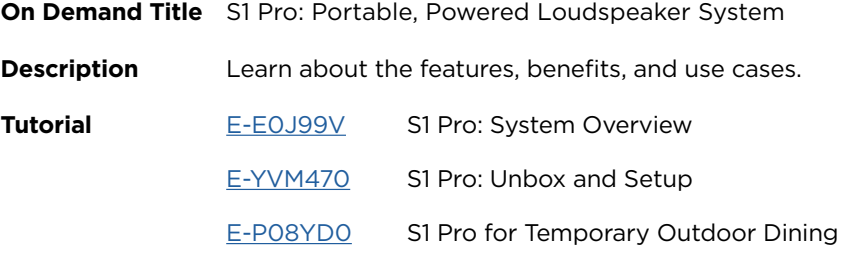

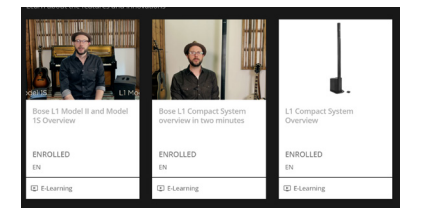

**On Demand Title** L1 Compact System: Portable, Powered Line Array System

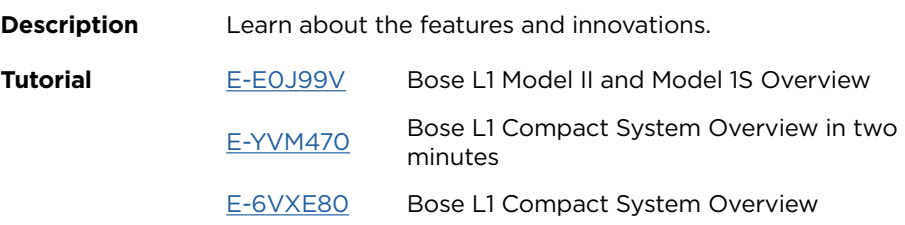

<span id="page-33-0"></span>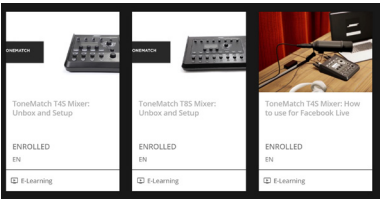

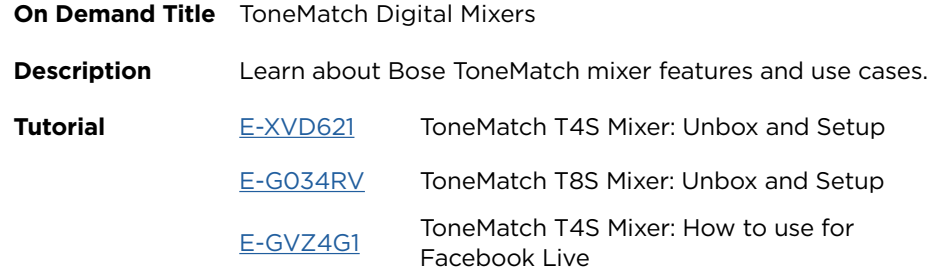

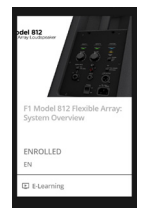

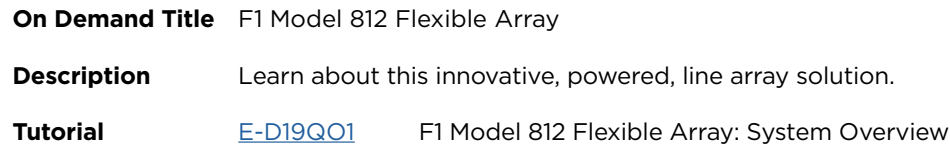

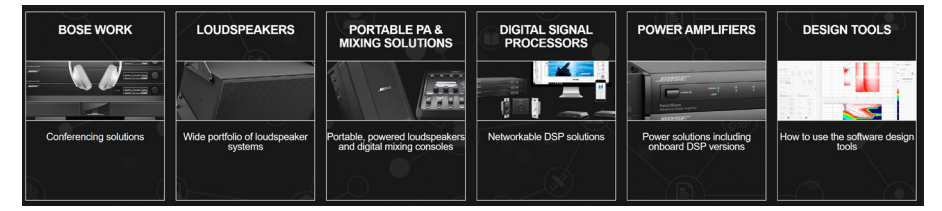

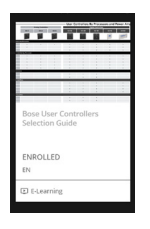

**CATEGORY DIGITAL SIGNAL PROCESSORS**

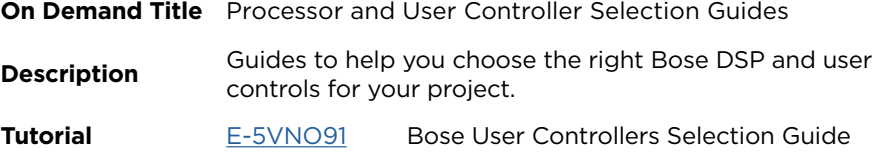

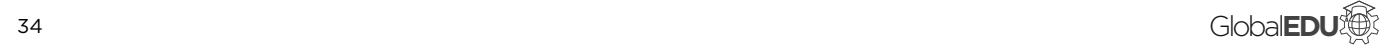

<span id="page-34-0"></span>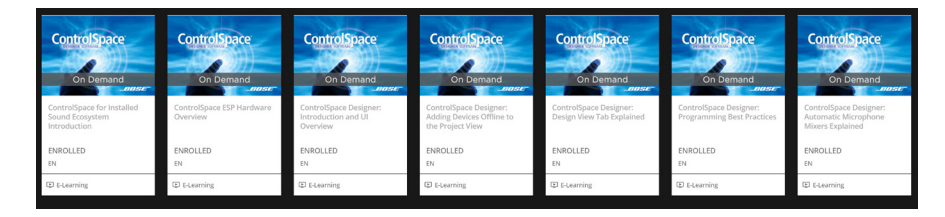

**On Demand Title** ControlSpace Essentials: On Demand Micro-Tutorials

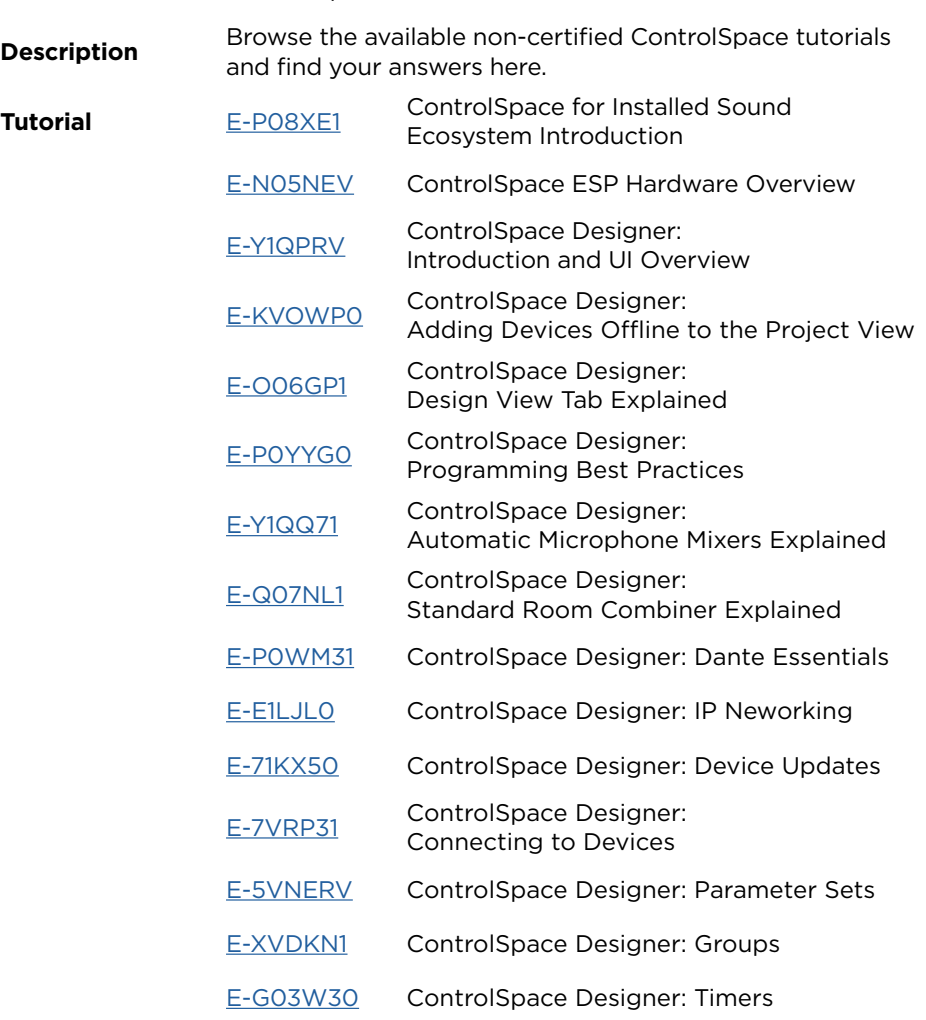

<span id="page-35-0"></span>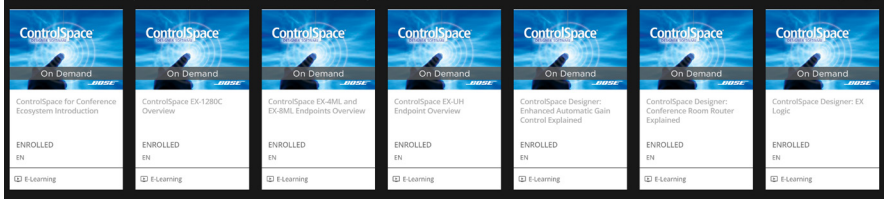

**On Demand Title** ControlSpace: Conferencing Feature Explained

**Description** These On Demand micro-tutorials explain the conference-<br> **Description** specific features built into the ControlSpace ecosystem.

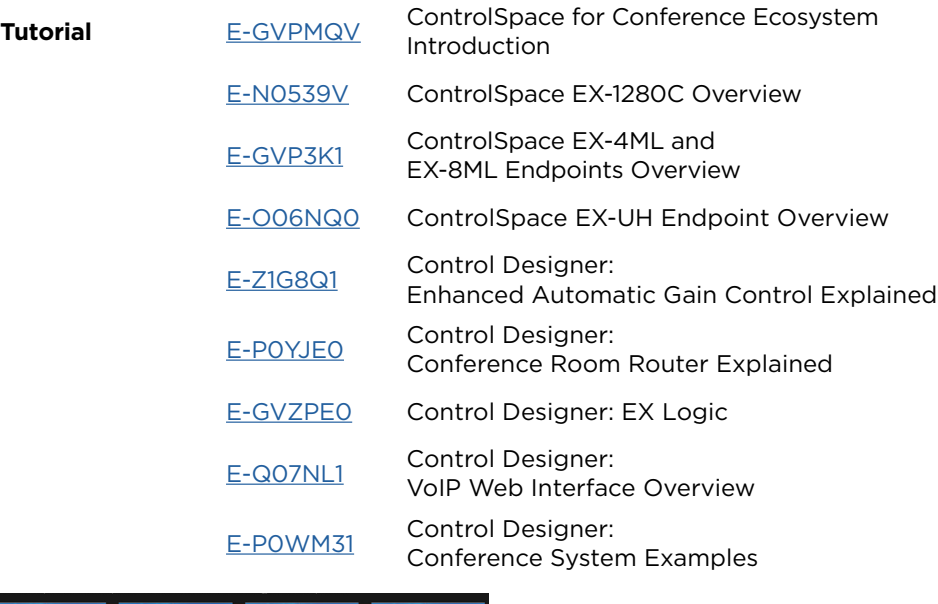

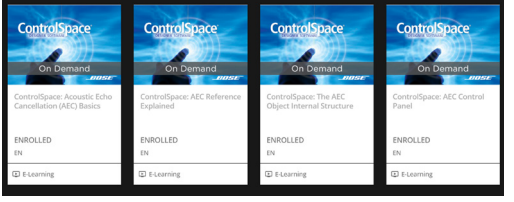

**On Demand Title** ControlSpace: Acoustic Echo Cancellation Explained

**Description** These ControlSpace tutorials will explain the acoustic echo cancellation technology built into the platform. **Tutorial** [E-GVPDKV](https://proedu.bose.com/lms/index.php?r=course/deeplink&course_id=280&generated_by=13027&hash=413a5dda6a87d5a07de27e695800629d9d1855a4) ControlSpace: Acoustic Echo Cancellation (AEC) Basics [E-O068Q1](https://proedu.bose.com/lms/index.php?r=course/deeplink&course_id=281&generated_by=13027&hash=fefd3058b1e22e0469dce49784b1cc0b42635f9d) ControlSpace: AEC Reference Explained [E-N05OE1](https://proedu.bose.com/lms/index.php?r=course/deeplink&course_id=282&generated_by=13027&hash=ae18301199f6fafa3a6b0029d19924d4449129f4) ControlSpace: The AEC Object Internal Structure

[E-Y1QZ71](https://proedu.bose.com/lms/index.php?r=course/deeplink&course_id=283&generated_by=13027&hash=a667056277d7d567c8af6bc087db3a698f153ae0) ControlSpace: AEC Control Panel

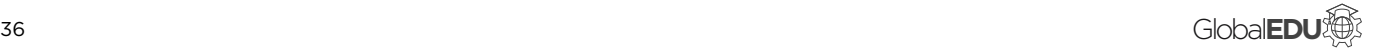

<span id="page-36-0"></span>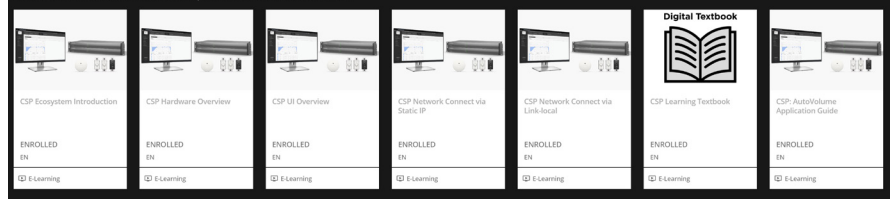

**On Demand Title** CSP Commercial Sound Processors: On Demand Micro-Tutorials

**Description** Browse the available CSP tutorials and learn about the **Description** platform and its browser-based user interface.

**Tutorial** [E-Q07E41](https://proedu.bose.com/lms/index.php?r=course/deeplink&course_id=162&generated_by=13027&hash=51a6b755fd0f4e5439836bb0c52196a18ba91321) CSP Ecosystem Introduction

[E-6VXX7V](https://proedu.bose.com/lms/index.php?r=course/deeplink&course_id=196&generated_by=13027&hash=3082f93513d0e8061f25fbbcb65ec3a737f12962) CSP Hardware Overview

E-POW43V CSP UI Overview

[E-D19941](https://proedu.bose.com/lms/index.php?r=course/deeplink&course_id=174&generated_by=13027&hash=ce70ee740e4486c30c7bb8402778602e6ce95547) CSP Network Connect via Static IP

[E-J0EQQ0](https://proedu.bose.com/lms/index.php?r=course/deeplink&course_id=175&generated_by=13027&hash=b7e7f7c363e5065b5e2719c5d393656b64a25e01) CSP Network Connect via Link-local

[E-7VRZX0](https://proedu.bose.com/lms/index.php?r=course/deeplink&course_id=390&generated_by=13027&hash=63fbb8663a5727a308d797616f9a8f356576e058) CSP Learning Textbook

[E-602MN0](https://proedu.bose.com/lms/index.php?r=course/deeplink&course_id=176&generated_by=13027&hash=86c0bc60f65227b8272323b0534920c3db83b0fa) CSP AutoVolume Application Guide

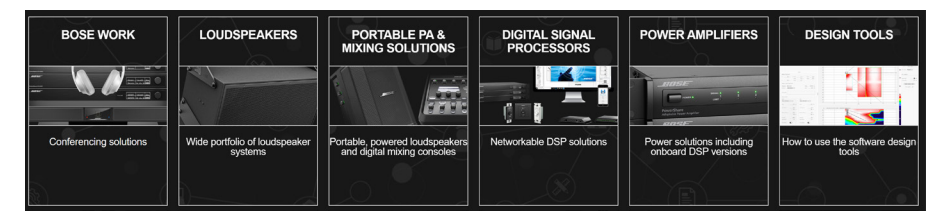

### **CATEGORY POWER AMPLIFIERS**

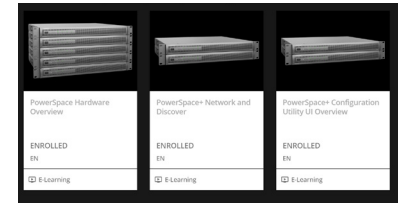

**On Demand Title** PowerSpace Power Amplifier Series

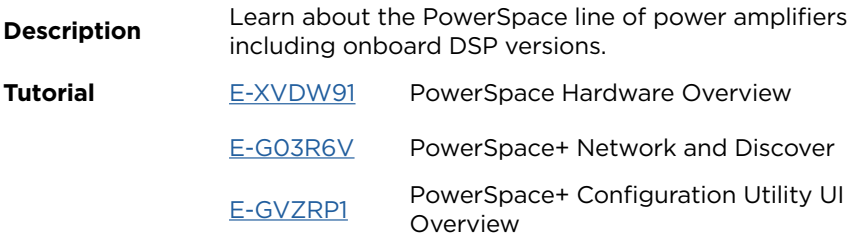

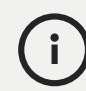

### **These tutorials are the same provided in the certification course.**

They are segmented into individual tutorials or tutorial series for quick search.

<span id="page-37-0"></span>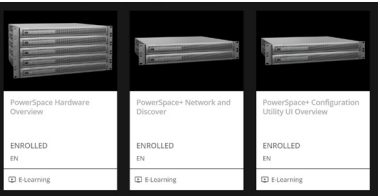

**On Demand Title** PowerShare Power Amplifier Series

**Description** Learn about the PowerShare line of power amplifiers and their adaptable output technology. their adaptable output technology.

**Tutorial** [E-XVDW91](https://proedu.bose.com/lms/index.php?r=course/deeplink&course_id=287&generated_by=13027&hash=ba99b3b8ef7df2be149554e191eb7b2d5aaccf57) PowerShare-D Hardware Overview

[E-G03R6V](https://proedu.bose.com/lms/index.php?r=course/deeplink&course_id=251&generated_by=13027&hash=5ab2bea10c32a0c8f1c3bd493a47736030282b0b) Bose Innovation: PowerShare Amplifier

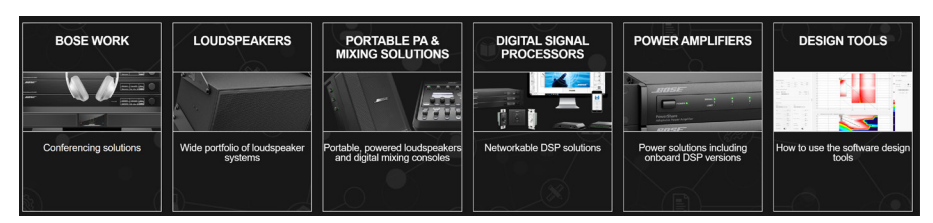

### **CATEGORY DESIGN TOOLS**

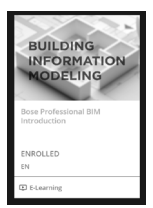

**On Demand Title** BIM

**Description** Learn about powerful modeling tools used by engineers, construction designers, and audio consultants.

**Tutorial** [E-GVZMQ0](https://proedu.bose.com/lms/index.php?r=course/deeplink&course_id=446&generated_by=13027&hash=d444572f3c21ead90d55abe99ae97b6e29b9c67b) Bose Professional BIM Introduction

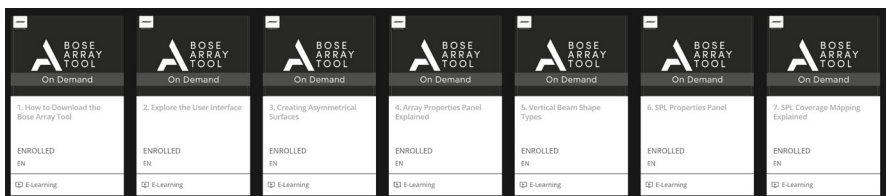

**On Demand Title** Bose Array Tool: On Demand

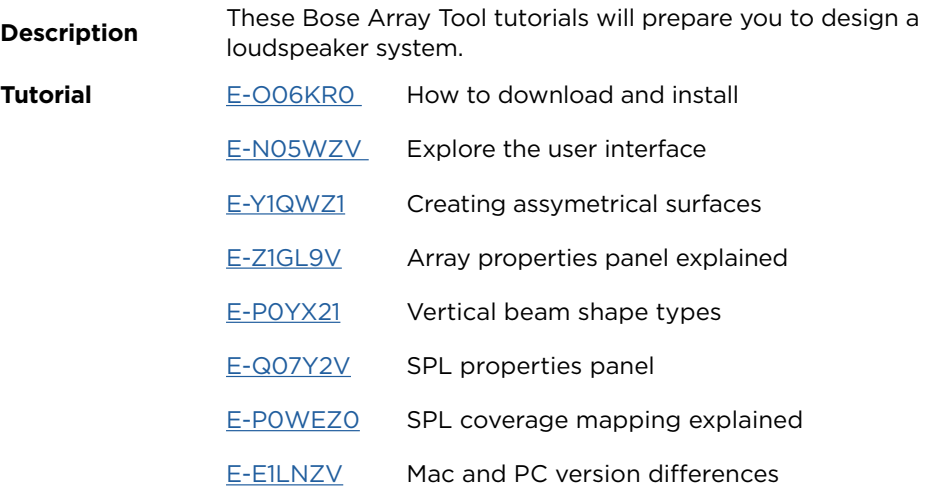

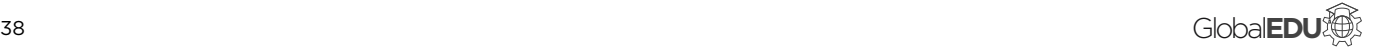

<span id="page-38-0"></span>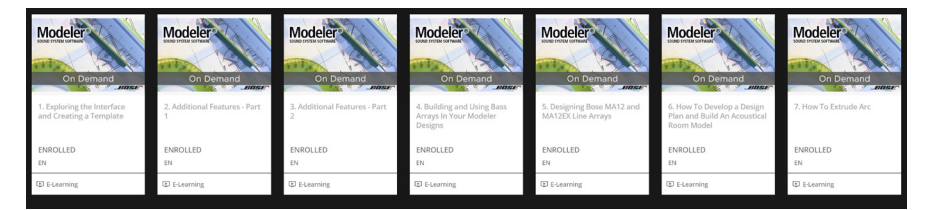

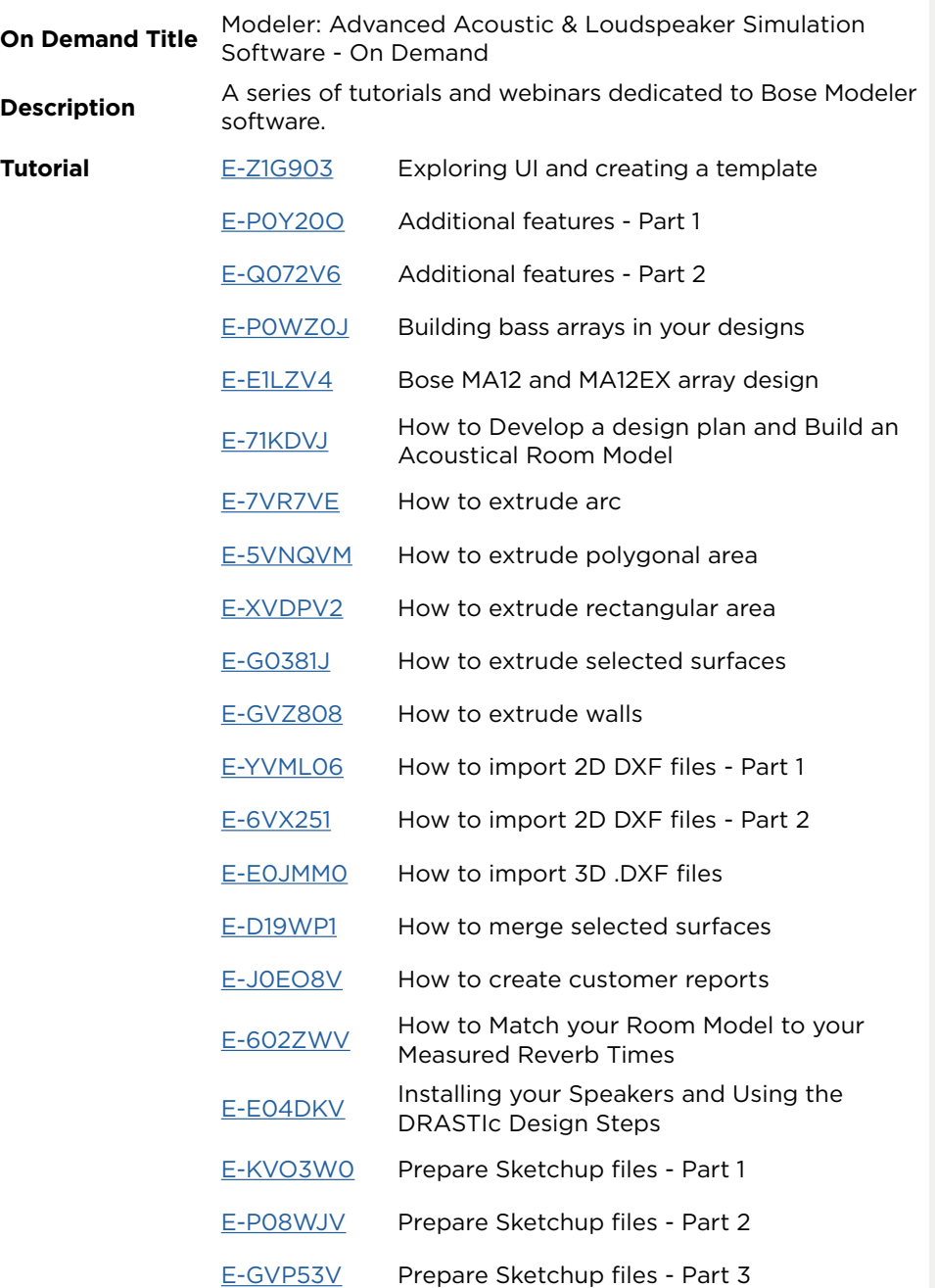

## <span id="page-39-0"></span> **WEBINARS**

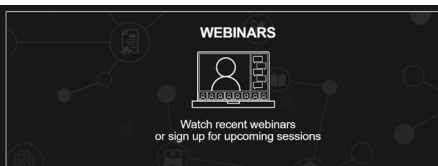

**Webinars** are on demand or available for upcoming registration.

Past webinars are displayed below and are constantly updating.

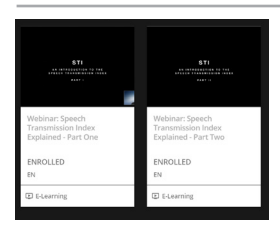

**On Demand Title** Recorded Webinars: Audio and Acoustic Essentials

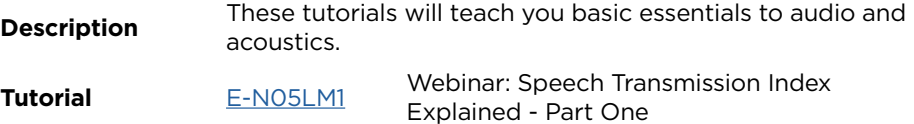

Explained - Part Two

[E-Y1QXJ0](https://proedu.bose.com/lms/index.php?r=course/deeplink&course_id=311&generated_by=13027&hash=239c75d40a1211f2bfe6a451970384e0a06d6bbf) Webinar: Speech Transmission Index

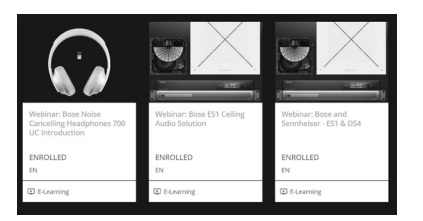

**On Demand Title** Recorded Webinars: Bose Work

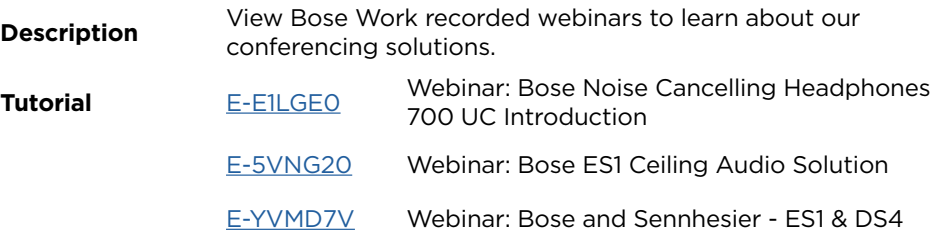

**NOTES**

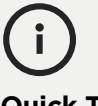

### **Quick Tip**

Use the search bar at the top of the learning center to type in a code (e.g., E-Z1GD41) and find answers quickly.

If you already have a confirmed user account, you can click on the code to instantly be enrolled and start learning.

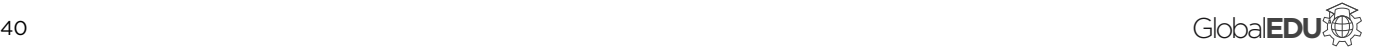

<span id="page-40-0"></span>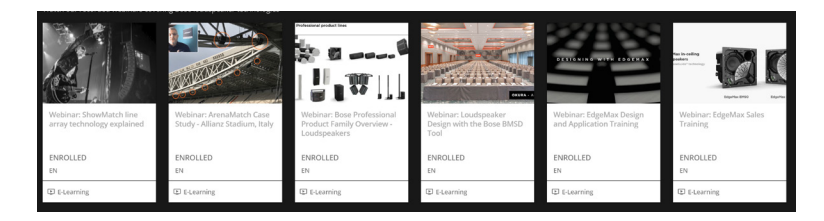

**On Demand Title** Recorded Webinars: Bose Loudspeakers

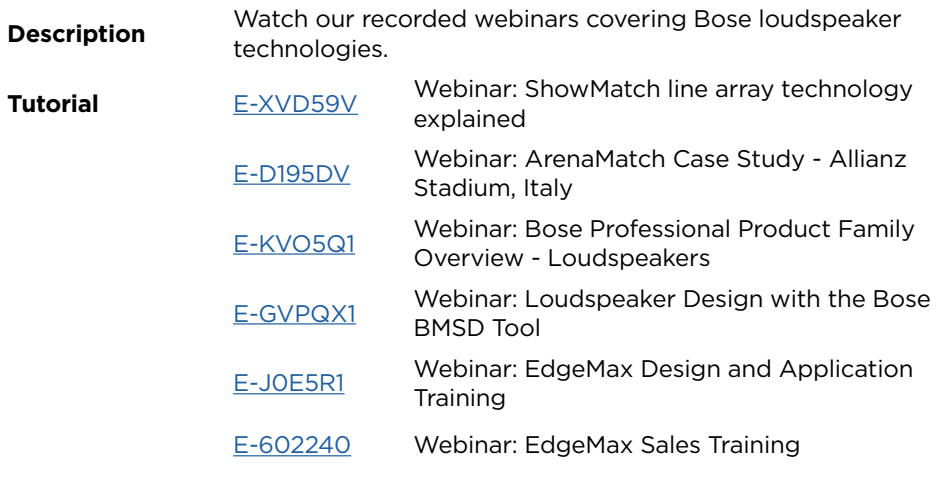

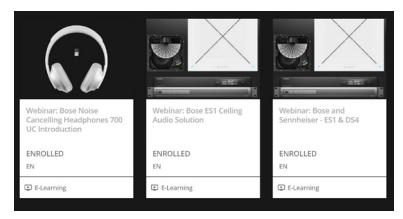

**On Demand Title** Recorded Webinars: Bose Professional Electronics

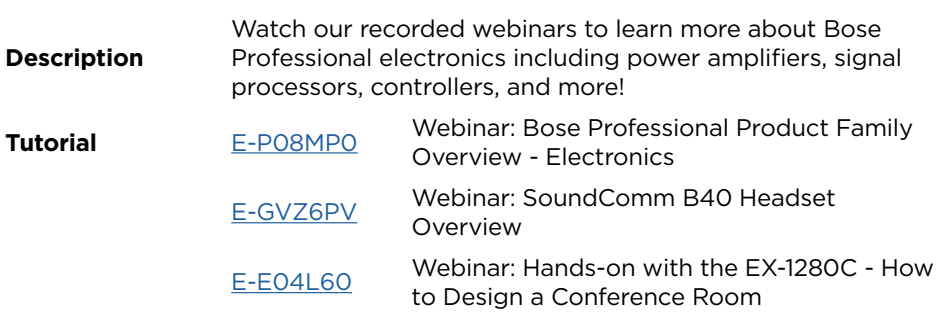

## <span id="page-41-0"></span> **CURSOS EN ESPAÑOL**

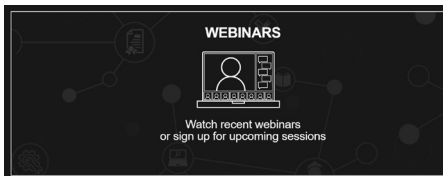

Estos cursos en línea se ofrecen en dos formatos diferentes:

Audio en español Subtítulos en español o portugués

Para nuestros cursos con Audio en español, el entrenador habla español durante todo el curso. Para nuestros cursos con subtítulos en español y portugués, el capacitador habla inglés y usted puede activar los subtítulos en español o portugués en el reproductor de video.

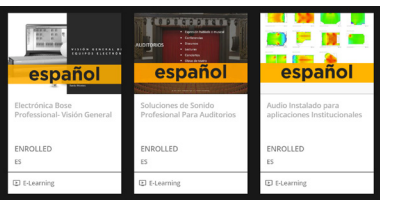

**On Demand Title** General – Audio en español

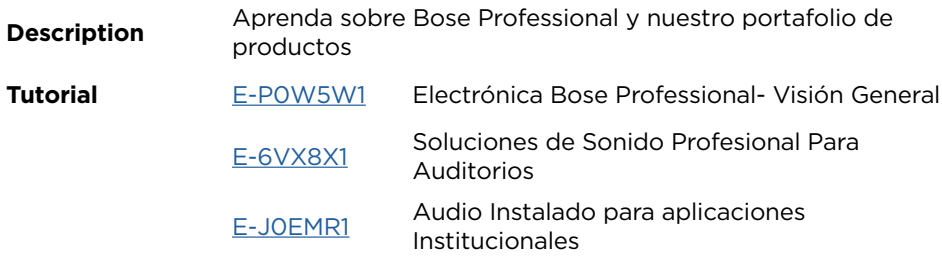

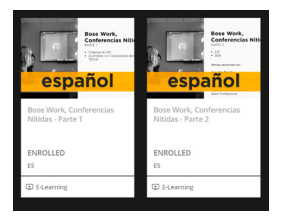

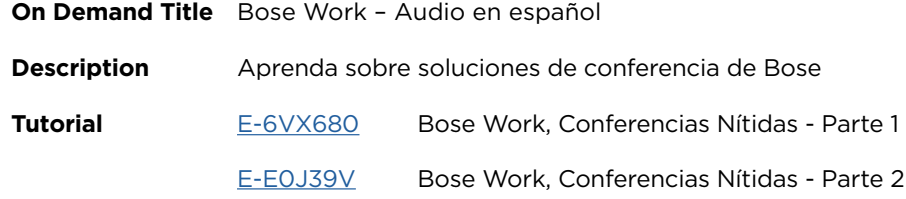

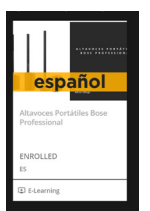

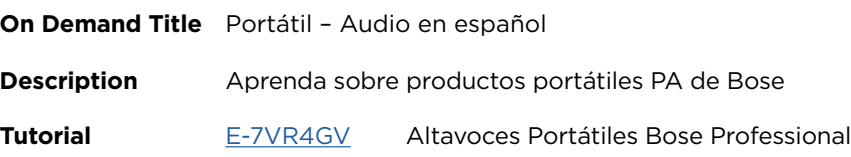

**NOTES**

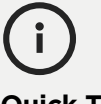

### **Quick Tip**

Use the search bar at the top of the learning center to type in a code (e.g., E-Z1GD41) and find answers quickly.

If you already have a confirmed user account, you can click on the code to instantly be enrolled and start learning.

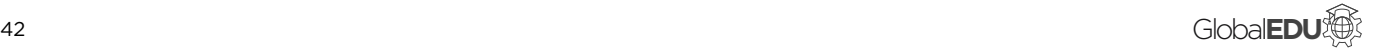

<span id="page-42-0"></span>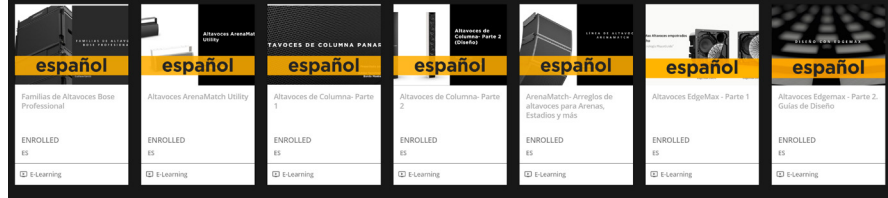

**On Demand Title** Altavoces – Audio en español

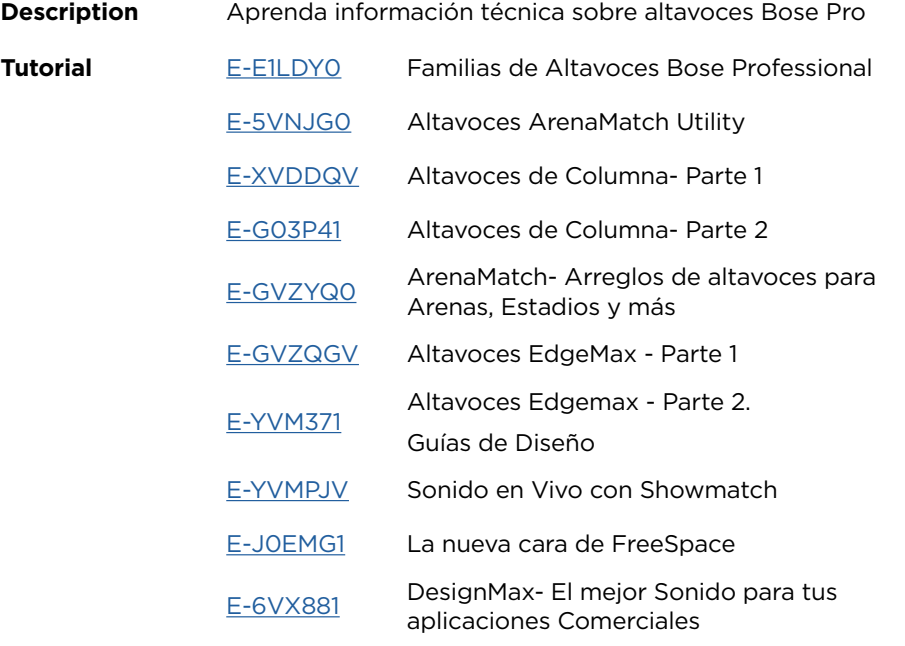

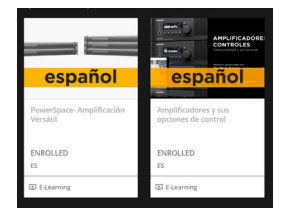

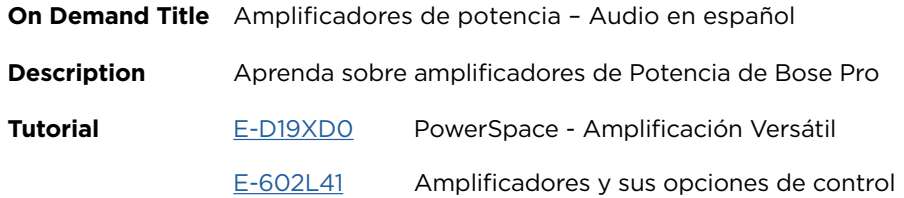

<span id="page-43-0"></span>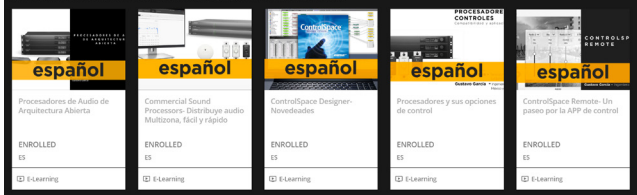

**On Demand Title** Procesadores y Controles– Audio en español

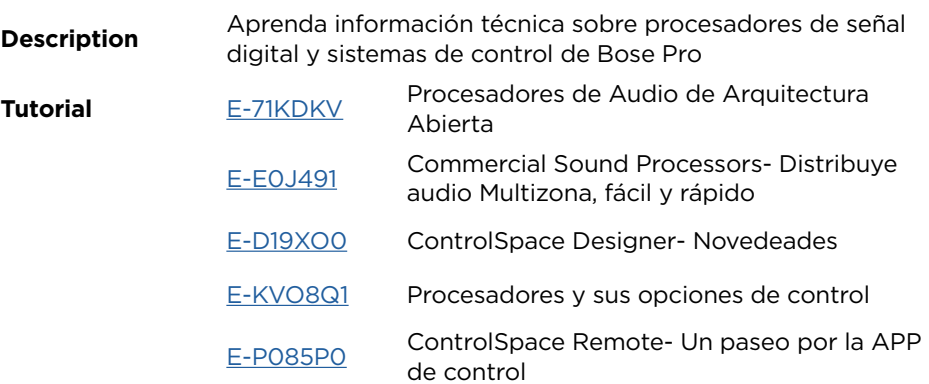

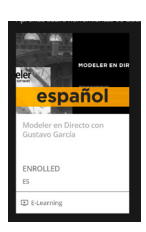

ພ

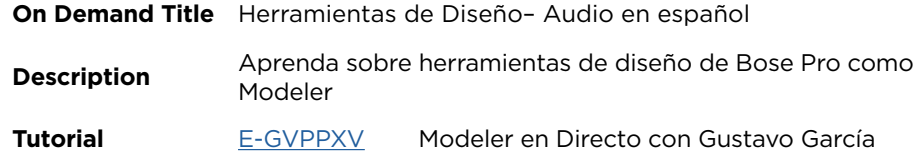

<span id="page-44-0"></span>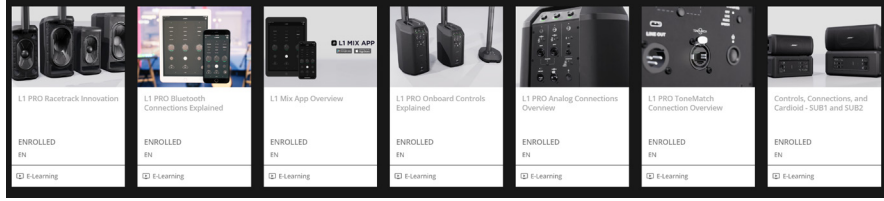

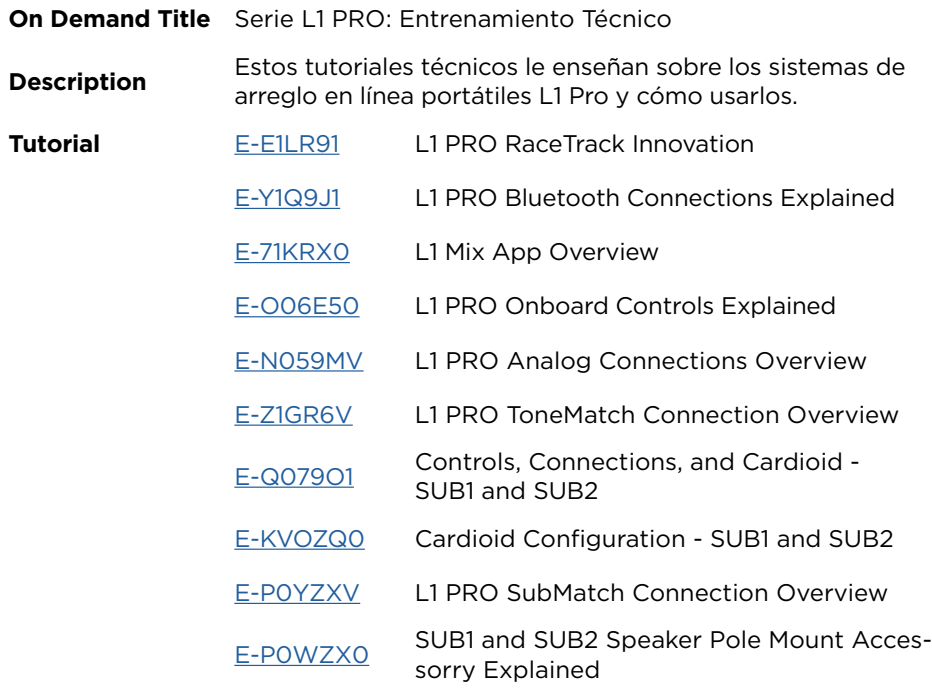

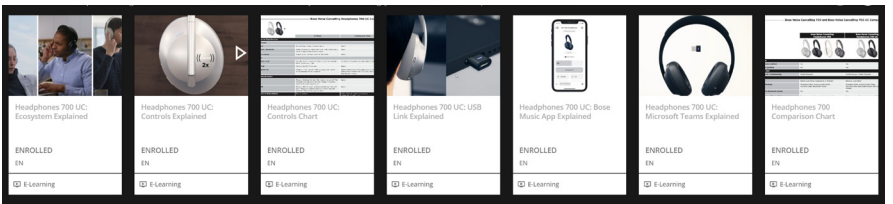

**On Demand Title** Audífonos 700 UC : Lo esencial del Ecosistema

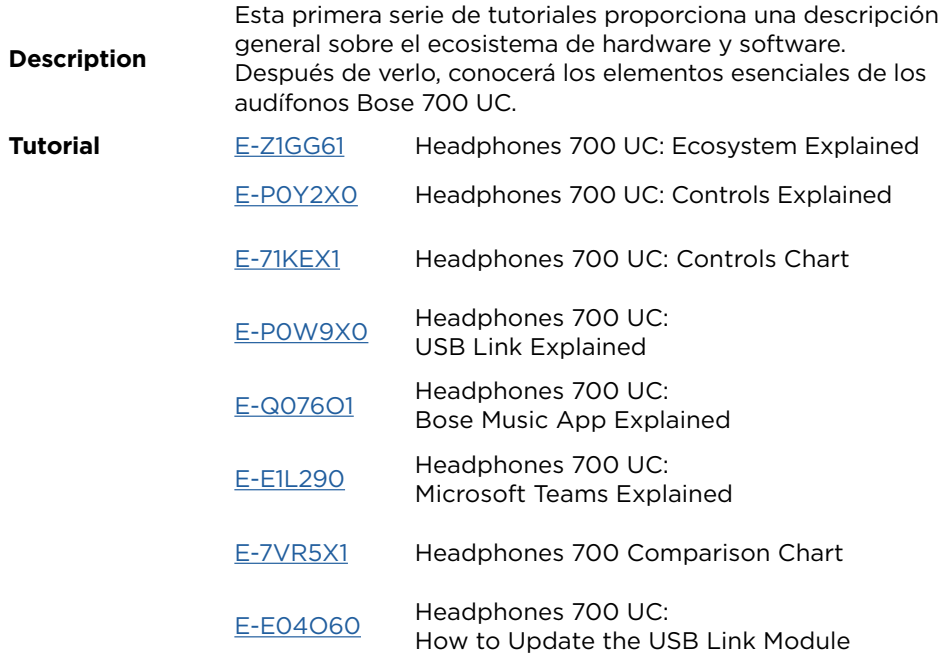

<span id="page-45-0"></span>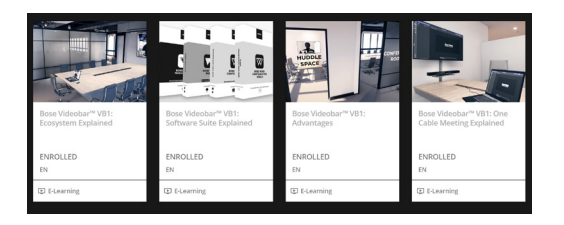

**On Demand Title** Bose Videobar™ VB1: Fundamentos del Ecosistema

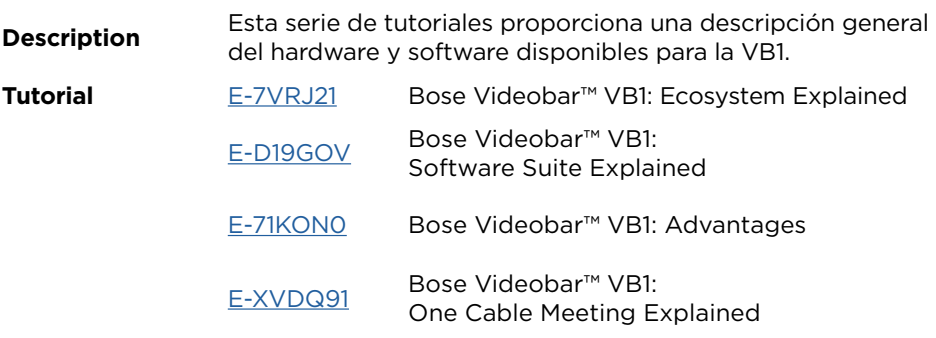

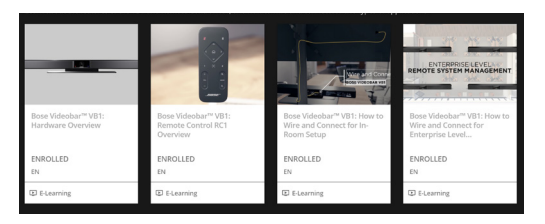

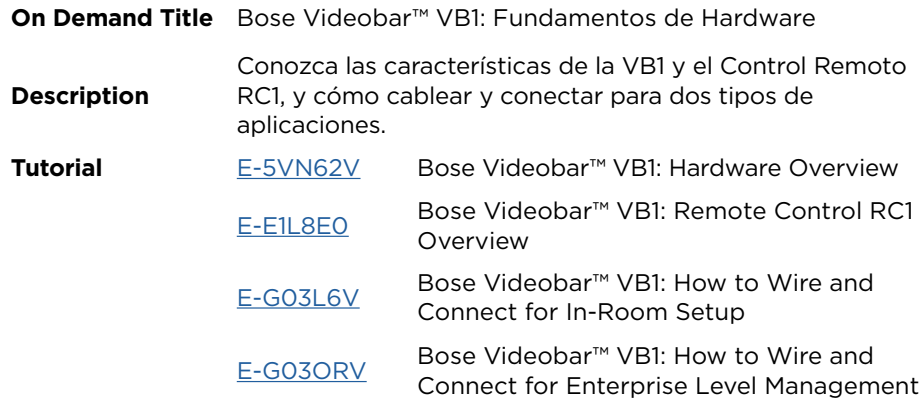

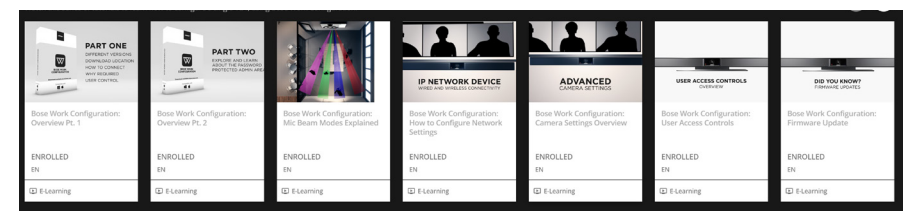

**On Demand Title** Bose Work Configuration: Fundamentos de Software

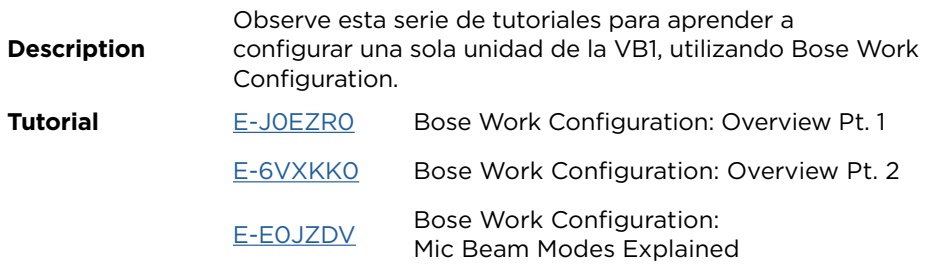

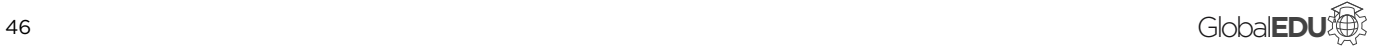

<span id="page-46-0"></span>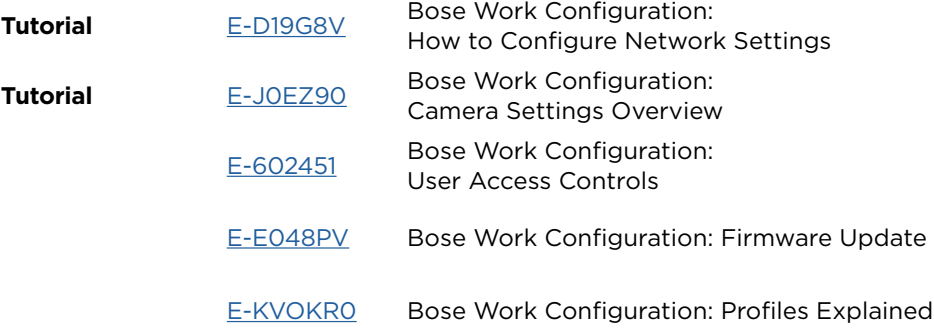

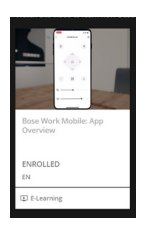

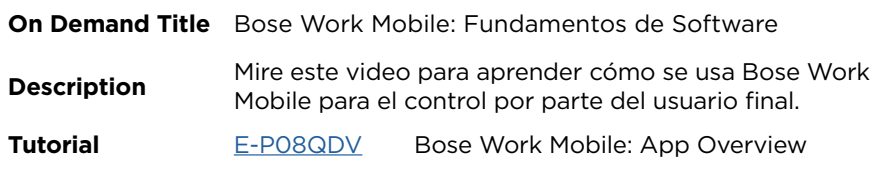

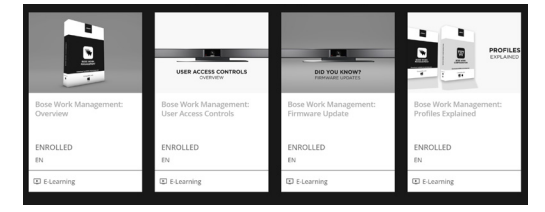

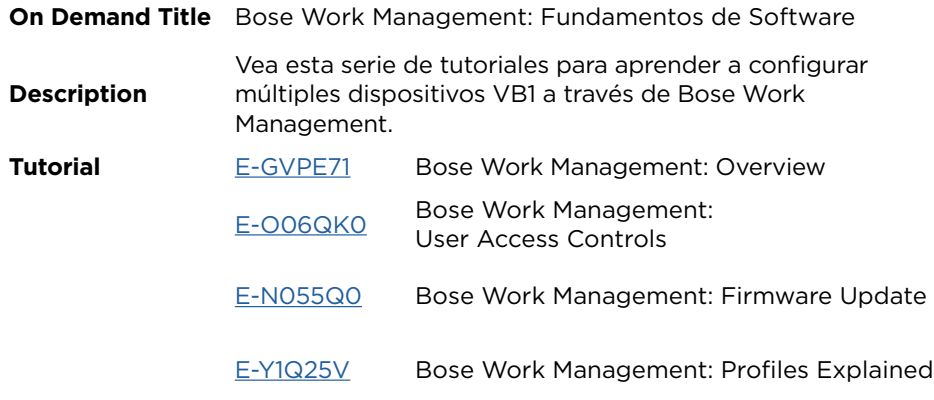

## <span id="page-47-0"></span>**NOTES FREQUENTLY ASKED QUESTIONS**

### **Q: Is there a cost for the courses?**

A: No. Bose Professional is pleased to offer our courses free of charge.

### **Q: Why do I need to register for an account?**

A: Our learning center is designed to allow you to take courses at your own pace. Many of the micro-tutorials contained within these courses are also a part of the Certification courses, and it is essential that your progress can be tracked so that you may earn AVIXA renewal units.

### **Q: Do your courses provide AVIXA renewal units?**

A: Yes, many of our certificate courses offer AVIXA renewal units that are awarded upon completing the course requirements.

### **Q: Does the two ControlSpace online certification courses share any tutorials?**

A: Yes, there are tutorials that are relevant for conferencing and install. They are provided in both.

### **Q: If I decide to enroll in both ControlSpace online certification, do I have to complete the shared tutorials again?**

A: No, a shared tutorial will be marked as completed when you enroll into the second course. You would not be expected to complete the same course twice.

### **Q: Can I start a course and come back later to complete?**

A: Yes. You may complete any course at your own pace. Your progress is automatically tracked, so that the next time you sign in, you can pick up from where you left off. We recommend that you complete the tutorials in the order, but you are not restricted by any prerequisites.

### **Q: What are the online quizzes or exams like?**

A: We wanted to make it easy to retain the information. They are broken into micro-quizzes made up of multiple choices questions. You will watch or read a couple tutorials and take a short multiple choice quiz. Once completed, you advance onto the next section and take another short quiz and so on.

### **Q: How do I receive my certificate after passing the quizzes?**

A: You will be automatically provided certificates in an electronic format that can be easily printed. It will be offered at the end of each certification course completion. Your certificates will be stored in the system under your profile account.

## **Q: Who do I contact for other questions? NOTES**

A: Bose provides a group email that is distributed to our US development trainers. The email is **boseproeducation@bose.com.** You will be contacted within one business day during normal operating hours.

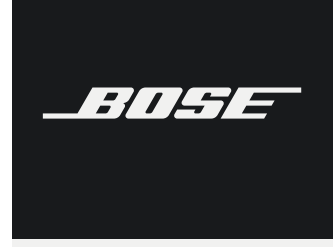

**PROFESS IONA L**

# **PROEDU.BOSE.COM**